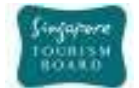

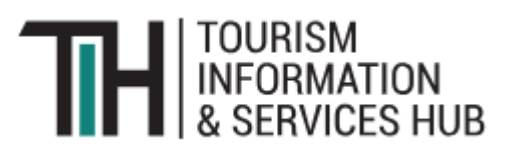

# API USER JOURNEY-PROVIDER

**Version 2.0**

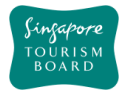

# **Contents**

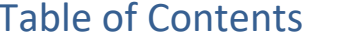

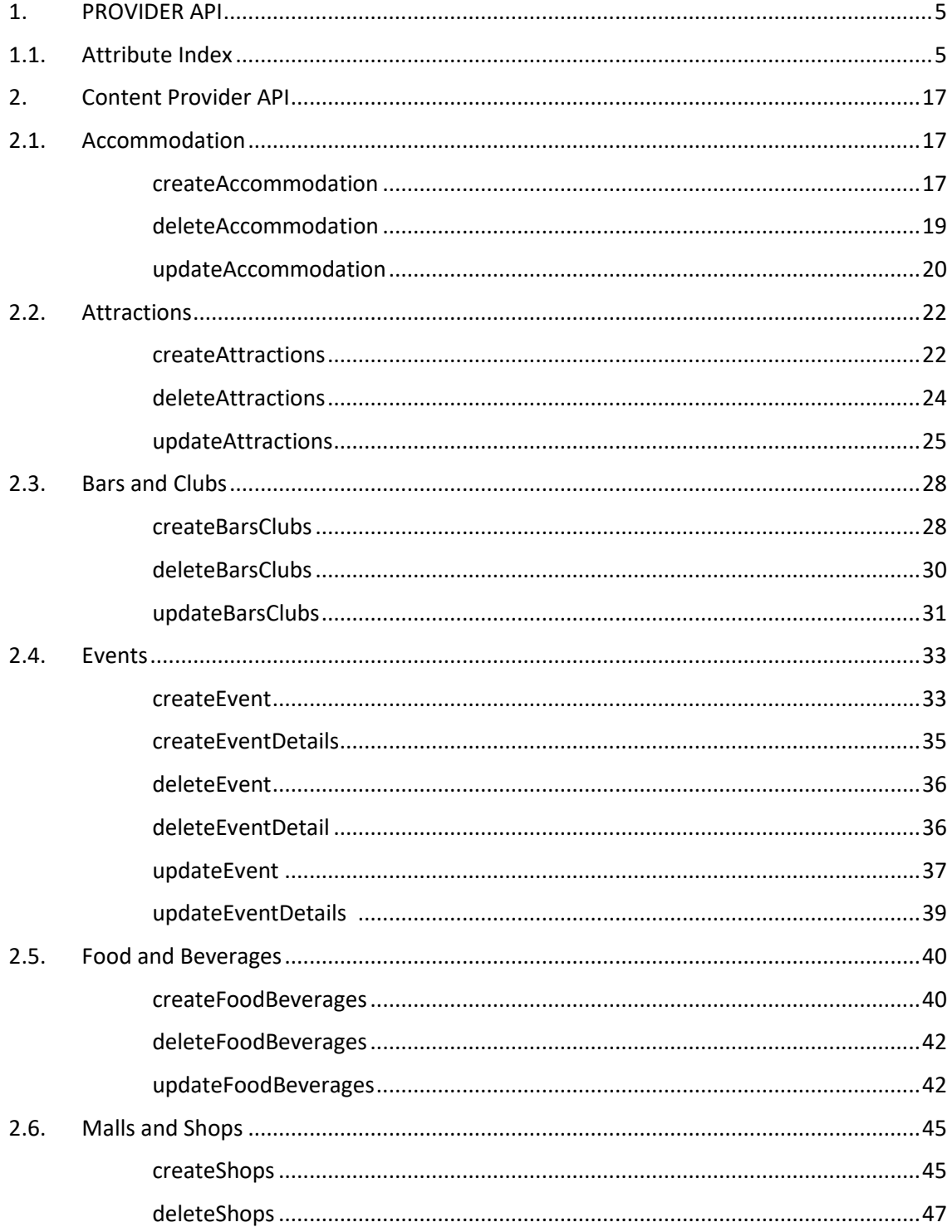

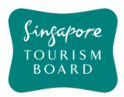

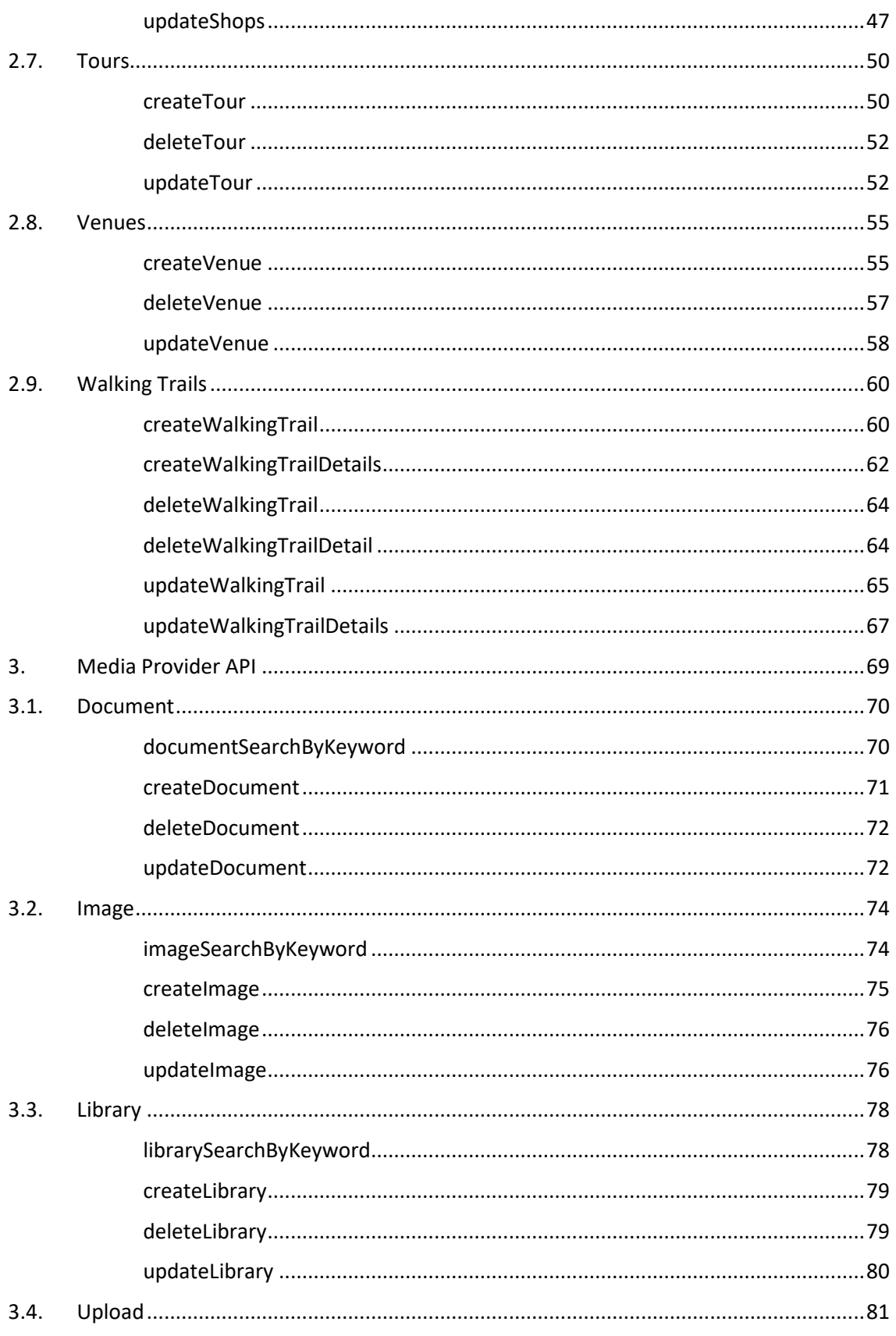

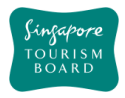

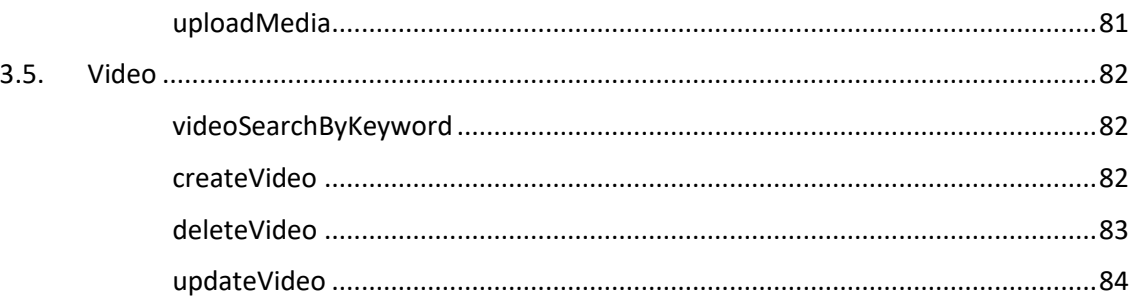

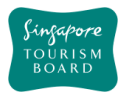

# **REVISION HISTORY**

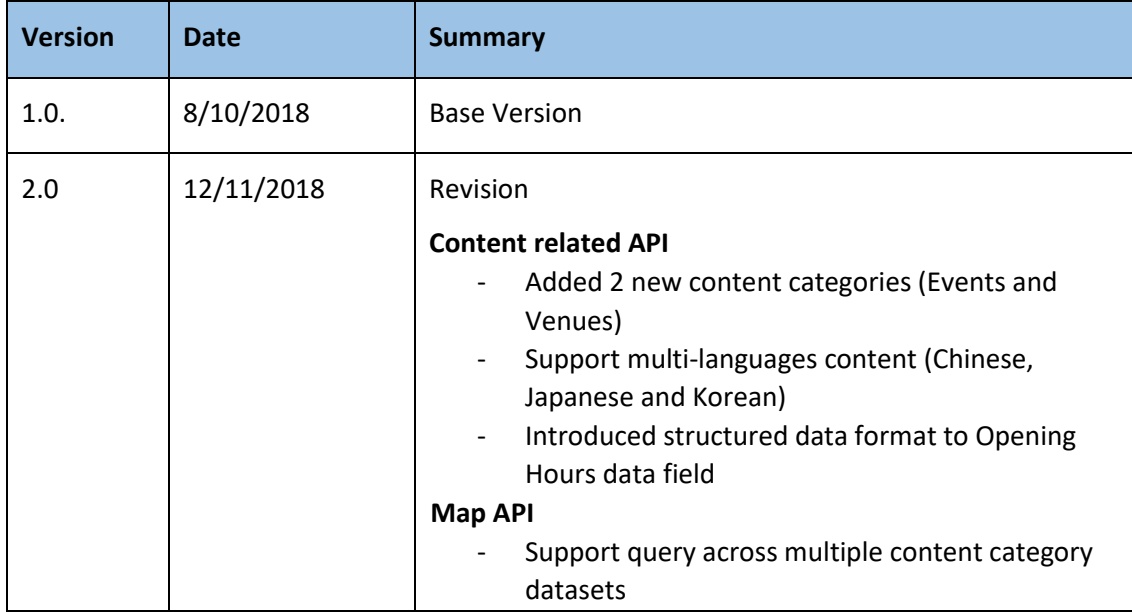

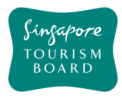

# <span id="page-5-0"></span>**1. PROVIDER API**

Provider APIs allow applications to contribute data to the Tourism Information and Services Hub (TIH).

### <span id="page-5-1"></span>**1.1. Attribute Index**

When an API is invoked, a JSON-formatted response is returned to the user. The table below provides a brief overview on all the attributes commonly used in the contribution.

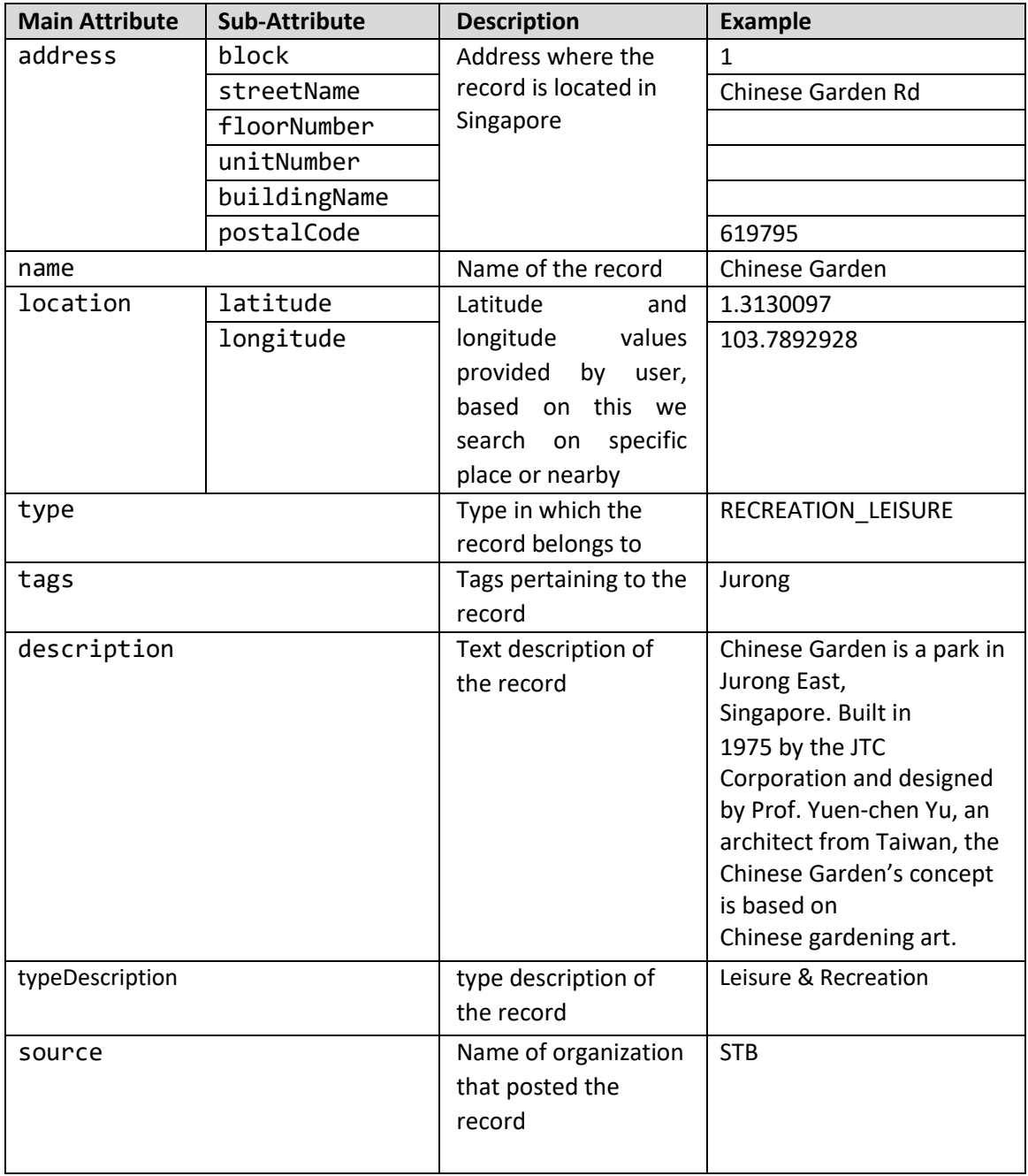

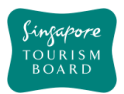

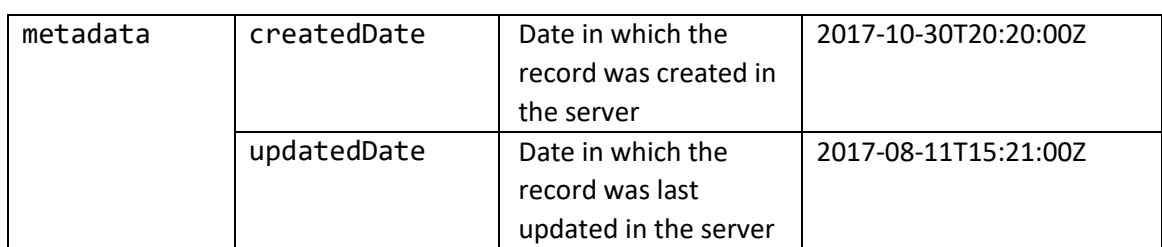

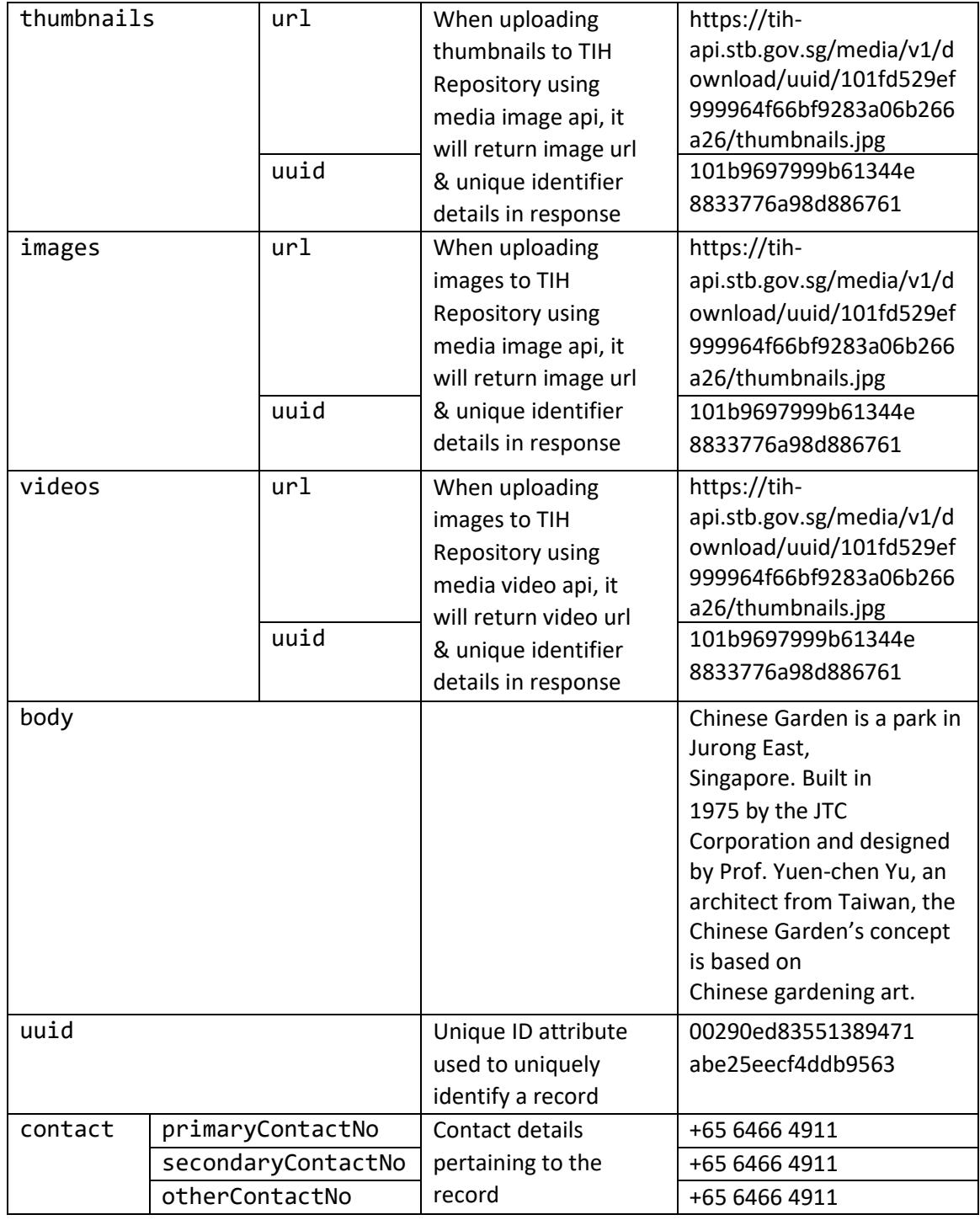

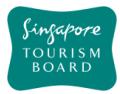

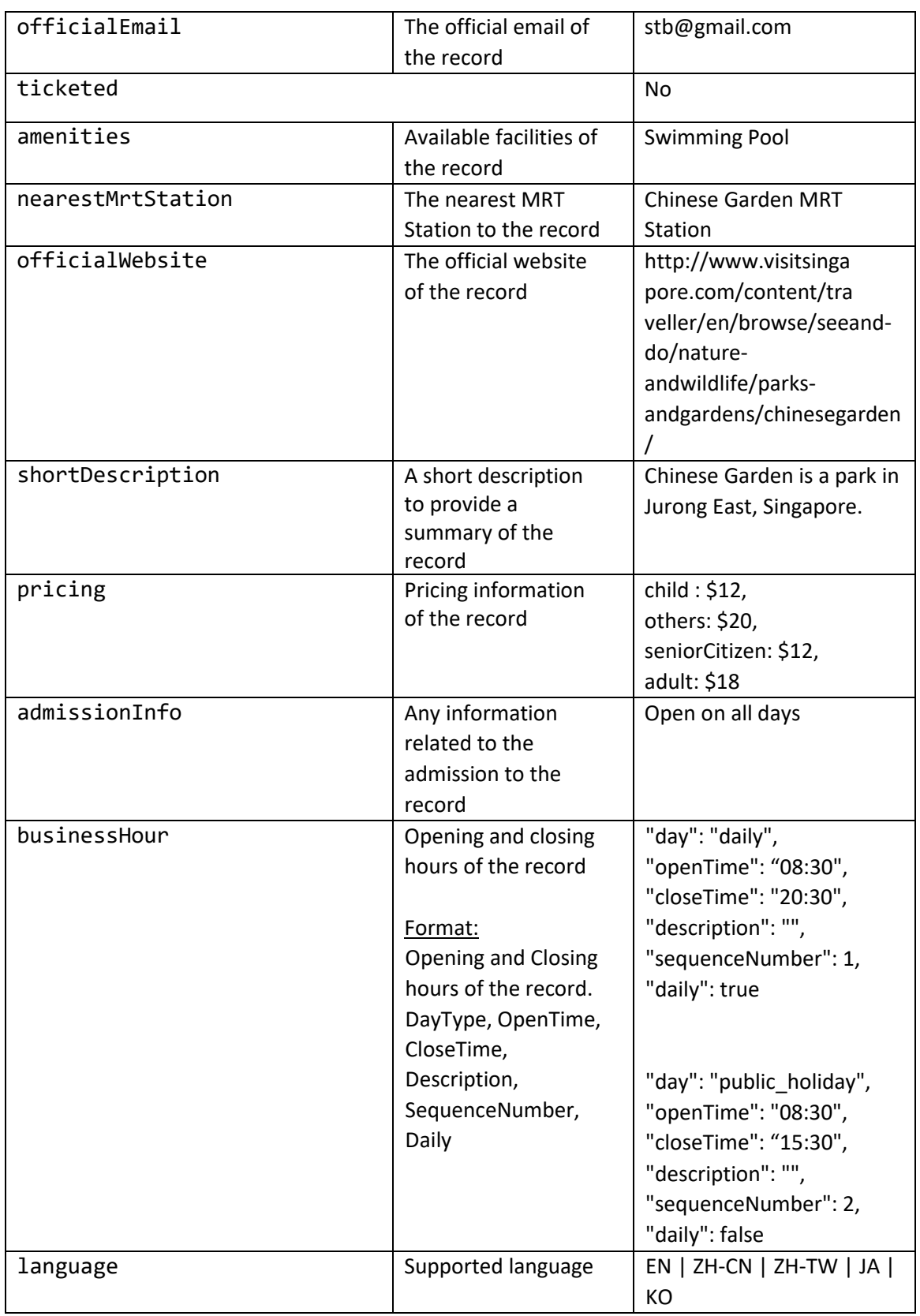

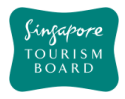

### 1.1.1. businessHour

Additional samples for business hour (**businessHour**), in JSON StructureJSON format:

```
a. Daily open (24h) with public holiday close
```

```
"businessHour": [
     {
       "day": "daily",
       "openTime": "00:00",
       "closeTime": "23:59",
       "description": "",
       "sequenceNumber": 1,
       "daily": true
     }
   ],
 "notes": "",
```
b. Daily open (time based) with public holiday close

```
"businessHour": [
     {
       "day": "daily",
       "openTime": "08:30",
       "closeTime": "20:30",
       "description": "",
       "sequenceNumber": 1,
       "daily": true
     }
  ],
"notes": "",
```
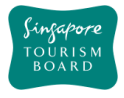

c. Daily (24h) with public holiday open

```
"businessHour": [
     {
       "day": "daily",
       "openTime": "00:00",
       "closeTime": "23:59",
       "description": "",
       "sequenceNumber": 1,
       "daily": true
     },
     {
       "day": "public_holiday",
       "openTime": "08:30",
       "closeTime": "14:30",
       "description": "",
       "sequenceNumber": 2,
       "daily": false
     }
  ],
"notes": "",
```
d. Daily (time based) with public holiday open

```
"businessHour": [
     {
       "day": "daily",
       "openTime": "08:30",
       "closeTime": "20:30",
       "description": "",
       "sequenceNumber": 1,
       "daily": true
     },
     {
       "day": "public_holiday",
       "openTime": "08:30",
       "closeTime": "15:30",
       "description": "",
       "sequenceNumber": 2,
       "daily": false
     }
  ],
"notes": "",
```
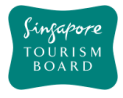

e. Daily open with multiple public holidays

```
"businessHour": [
     {
       "day": "daily",
       "openTime": "00:00",
       "closeTime": "23:59",
       "description": "",
       "sequenceNumber": 1,
       "daily": true
     },
     {
       "day": "public_holiday",
       "openTime": "09:30",
       "closeTime": "15:30",
       "description": "Chinese New Year",
       "sequenceNumber": 2,
       "daily": false
     },
     {
      "day": "public holiday",
       "openTime": "10:00",
       "closeTime": "17:00",
       "description": "New Year's Day",
       "sequenceNumber": 3,
       "daily": false
     }
  ],
"notes": "closed on 1st Chinese New Year",
```
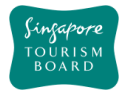

```
f. Monday to Friday same
"businessHour": [
     {
       "day": "monday",
       "openTime": "08:30",
       "closeTime": "16:30",
       "description": "",
       "sequenceNumber": 1,
       "daily": false
     },
     {
       "day": "tuesday",
       "openTime": "08:30",
       "closeTime": "16:30",
      "description": "",
       "sequenceNumber": 2,
       "daily": false
     },
     {
       "day": "wednesday",
       "openTime": "08:30",
       "closeTime": "16:30",
       "description": "",
       "sequenceNumber": 3,
       "daily": false
     },
     {
       "day": "thrusday",
       "openTime": "08:30",
       "closeTime": "16:30",
       "description": "",
       "sequenceNumber": 4,
       "daily": false
     },
     {
       "day": "friday",
       "openTime": "08:30",
       "closeTime": "16:30",
      "description": "",
       "sequenceNumber": 5,
       "daily": false
     },
     {
       "day": "public_holiday ",
       "openTime": "10:00",
```
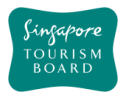

```
 "closeTime": "14:30",
      "description": "",
       "sequenceNumber": 6,
       "daily": false
    }
  ],
"notes": "closed on 1st Chinese New Year",
```
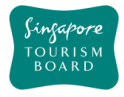

g. 3 continues days with same time

```
"businessHour": [
     {
       "day": "wednesday",
       "openTime": "11:30",
       "closeTime": "14:30",
       "description": "Lunch",
       "sequenceNumber": 1,
       "daily": false
     },
     {
       "day": "wednesday ",
       "openTime": "17:00",
       "closeTime": "20:30",
       "description": "Dinner",
       "sequenceNumber": 2,
       "daily": false
     },
     {
       "day": "friday",
       "openTime": "11:30",
       "closeTime": "14:30",
       "description": "Lunch",
       "sequenceNumber": 3,
       "daily": false
     },
{
       "day": "friday",
       "openTime": "17:00",
       "closeTime": "20:30",
       "description": "Dinner",
       "sequenceNumber": 4,
       "daily": false
     },
     {
       "day": "saturday",
       "openTime": "11:30",
       "closeTime": "14:30",
       "description": "Launch",
       "sequenceNumber": 5,
       "daily": false
     },
     {
       "day": " saturday ",
       "openTime": "17:00",
```
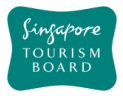

```
 "closeTime": "20:30",
       "description": "Dinner",
       "sequenceNumber": 6,
       "daily": false
     },
     {
       "day": "sunday",
       "openTime": "11:30",
       "closeTime": "14:30",
       "description": "Launch",
       "sequenceNumber": 7,
       "daily": false
     },
     {
       "day": "sunday ",
       "openTime": "17:00",
       "closeTime": "20:30",
       "description": "DInner",
       "sequenceNumber": 8,
       "daily": false
     },
     {
       "day": "public_holiday ",
       "openTime": "10:00",
       "closeTime": "14:30",
       "description": "Lunch",
       "sequenceNumber": 9,
       "daily": false
     }
  ],
"notes": "Buffet dinner menu only available on Friday, Saturday, 
Sunday",
```
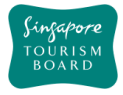

```
h. Monday to Sunday same time
"businessHour": [
     {
       "day": "monday",
       "openTime": "09:00",
       "closeTime": "17:30",
       "description": "",
       "sequenceNumber": 1,
       "daily": false
     },
     {
       "day": "tuesday",
       "openTime": "09:00",
       "closeTime": "17:30",
       "description": "",
       "sequenceNumber": 2,
       "daily": false
     },
     {
       "day": "wednesday",
       "openTime": "09:00",
       "closeTime": "17:30",
      "description": "",
       "sequenceNumber": 3,
       "daily": false
     }, 
     {
       "day": "thrusday",
       "openTime": "09:00",
       "closeTime": "17:30",
       "description": "",
       "sequenceNumber": 4,
       "daily": false
     },
{
       "day": "friday",
       "openTime": "09:00",
       "closeTime": "17:30",
      "description": "",
       "sequenceNumber": 5,
       "daily": false
     },
     {
       "day": "saturday ",
       "openTime": "09:00",
```
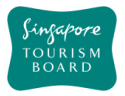

```
 "closeTime": "17:30",
      "description": "",
       "sequenceNumber": 6,
       "daily": false
     },
     {
       "day": "sunday",
       "openTime": "09:00",
       "closeTime": "17:30",
       "description": "",
       "sequenceNumber": 7,
       "daily": false
     },
     {
       "day": "public_holiday ",
       "openTime": "10:00",
       "closeTime": "14:30",
      "description": "",
       "sequenceNumber": 8,
       "daily": false
     }
   ],
"notes": "closed on 1st Chinese New Year",
```
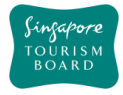

# <span id="page-17-0"></span>**2. Content Provider API**

### <span id="page-17-1"></span>**2.1. Accommodation**

The APIs listed below provide details (e.g. amenities, rating) of various Accommodation Content (e.g. Backpacker Hostels, Hotels, Resorts, Serviced Apartments) found in TIH based on the relevant parameters given to it. uuid is the way in which an Accommodation item can be retrieved.

<span id="page-17-2"></span>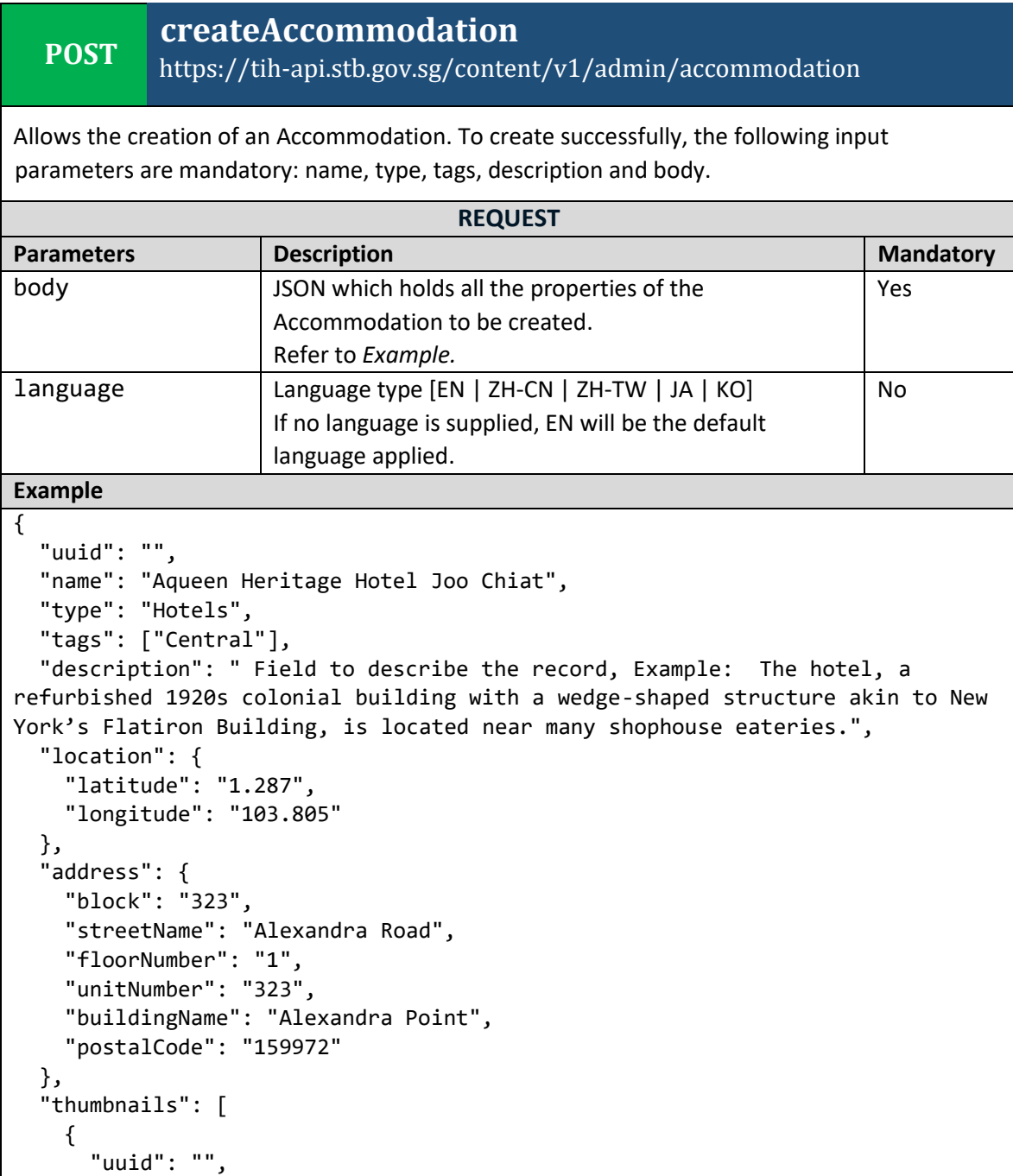

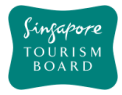

```
 "url": 
"http://api.tih.local/media/v1/download/uuid/10168fc9bf8091f4a4186baeec2f71c3c
52"
     }
   ],
   "images": [
     {
       "uuid": "",
       "url": 
"http://api.tih.local/media/v1/download/uuid/10168fc9bf8091f4a4186baeec2f71c3c
52"
     }
   ],
   "documents": [
     {
       "uuid": "",
       "url": 
"http://api.tih.local/media/v1/download/uuid/10168fc9bf8091f4a4186baeec2f71c3c
52"
     }
   ],
   "contact": {
     "primaryContactNo": "+65 6828 8888",
     "secondaryContactNo": "",
     "otherContactNo": ""
   },
   "nearestMrtStation": "Paya Lebar MRT Station",
   "officialWebsite": "http://www.aqueenhotels.com/",
   "officialEmail": "info@aqueenhotels.sg",
   "body": "Aqueen Heritage Hotel Joo Chiat is housed in a 1920s colonial 
building with a unique wedge shaped structure said to be similar to New 
York's famous Flatiron Building. The hotel is located in the historic district 
of Katong and Joo Chiat and its interiors reflect the area's heritage, with 
dark wood furnishings, the use of Peranakan motifs and displays of old 
photographs. In the vicinity are well preserved pre-war shophouses, many of 
which have been converted into traditional eateries, modern cafés and bars. 
About five minutes' walk away is Geylang Serai Market and Food Centre, which 
has reasonably priced Indian and Malay food. Supermarkets and shopping malls 
such as OneKM Mall are also within walking distance. Guests staying for two 
nights or more will receive a prepaid mobile card with credit, local data and 
free calls to 19 destinations worldwide.",
   "videos": [
     {
       "uuid": "",
       "url": 
"http://api.tih.local/media/v1/download/uuid/10168fc9bf8091f4a4186baeec2f71c3c
52"
     }
   ],
   "leadInRoomRates": "$150",
```
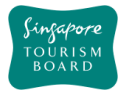

**DELETE**

 "noOfRooms": 70, "leadInRoomSize": "14sqm", "amenities": "Wheelchair Accessible", "defaultLanguage": "EN"}

# <span id="page-19-0"></span>**deleteAccommodation**

https://tih-api.stb.gov.sg/content/v1/admin/accommodation/{uuid}

Allows the deletion of an existing Accommodation through the use of a uuid. The acronym for unique identifier is uuid. This uuid is created when you submit a content. If you have not documented the uuid, you can fetch it by using getAccomodationByName API.

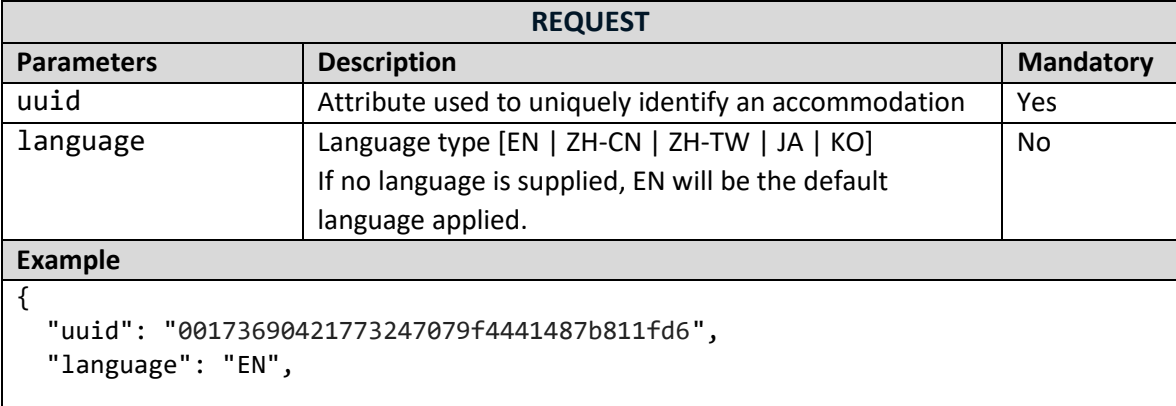

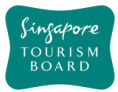

**PUT**

# <span id="page-20-0"></span>**updateAccommodation**

## https://tih-api.stb.gov.sg/content/v1/admin/accommodation/{uuid}

Allows an existing Accommodation to be updated through the use of a unique identifier. The acronym for unique identifier is uuid. This uuid is created when you submit a content. If you have not documented the uuid, you can fetch it by using getAccomodationByName API.

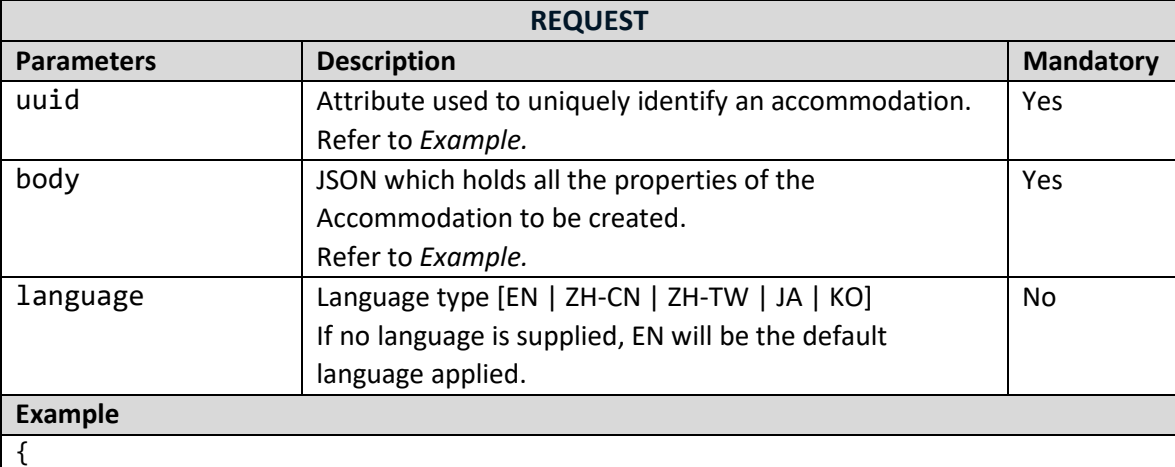

```
 "uuid": "00173690421773247079f4441487b811fd6",
    "name": "Aqueen Heritage Hotel Joo Chiat",
    "type": "Hotels",
"tags": ["Central"],
    "description": " Field to describe the record, Example: The hotel, a 
refurbished 1920s colonial building with a wedge-shaped structure akin to New 
York's Flatiron Building, is located near many shophouse eateries.",
    "location": {
      "latitude": "1.287",
      "longitude": "103.805"
   },
    "address": {
      "block": "323",
      "streetName": "Alexandra Road",
      "floorNumber": "1",
      "unitNumber": "323",
      "buildingName": "Alexandra Point",
      "postalCode": "159972"
   },
    "thumbnails": [
      {
         "uuid": "",
         "url": 
"http://api.tih.local/media/v1/download/uuid/10168fc9bf8091f4a4186baeec2f71c3c
52"
      }
   ],
    "images": [
\{ \cdot \cdot \cdot \cdot \cdot \cdot \cdot \cdot \cdot \cdot \cdot \cdot \cdot \cdot \cdot \cdot \cdot \cdot \cdot \cdot \cdot \cdot \cdot \cdot \cdot \cdot \cdot \cdot \cdot \cdot \cdot \cdot \cdot \cdot \cdot \cdot
```
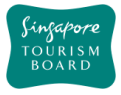

```
\overline{\overline{\ } }"uuid": "",
       "url": 
"http://api.tih.local/media/v1/download/uuid/10168fc9bf8091f4a4186baeec2f71c3c
52"
     }
   ],
   "documents": [
     { "uuid": "",
       "url": 
"http://api.tih.local/media/v1/download/uuid/10168fc9bf8091f4a4186baeec2f71c3c
52" }
   ],
   "contact": {
     "primaryContactNo": "+65 6828 8888",
     "secondaryContactNo": "",
     "otherContactNo": ""
   },
   "nearestMrtStation": "Paya Lebar MRT Station",
   "officialWebsite": "http://www.aqueenhotels.com/",
   "officialEmail": "info@aqueenhotels.sg",
   "body": "Aqueen Heritage Hotel Joo Chiat is housed in a 1920s colonial 
building with a unique wedge shaped structure said to be similar to New 
York's famous Flatiron Building. The hotel is located in the historic district 
of Katong and Joo Chiat and its interiors reflect the area's heritage, with 
dark wood furnishings, the use of Peranakan motifs and displays of old 
photographs. In the vicinity are well preserved pre-war shophouses, many of 
which have been converted into traditional eateries, modern cafés and bars. 
About five minutes' walk away is Geylang Serai Market and Food Centre, which 
has reasonably priced Indian and Malay food. Supermarkets and shopping malls 
such as OneKM Mall are also within walking distance. Guests staying for two 
nights or more will receive a prepaid mobile card with credit, local data and 
free calls to 19 destinations worldwide.",
   "videos": [
     {
       "uuid": "",
       "url": 
"http://api.tih.local/media/v1/download/uuid/10168fc9bf8091f4a4186baeec2f71c3c
52"
     }
   ],
   "leadInRoomRates": "$150",
   "noOfRooms": 70,
   "leadInRoomSize": "14sqm",
   "amenities": "Wheelchair Accessible",
    "defaultLanguage": "EN"
}
```
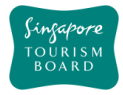

### <span id="page-22-0"></span>**2.2. Attractions**

The APIs listed below provide details (e.g. amenities, rating) of various Attractions Content (e.g. Adventure, Arts, History & Culture, Leisure & Recreation, Nature & Wildlife) found in Singapore based on the relevant parameters given to it. uuid is the way in which an Attraction item can be retrieved.

<span id="page-22-1"></span>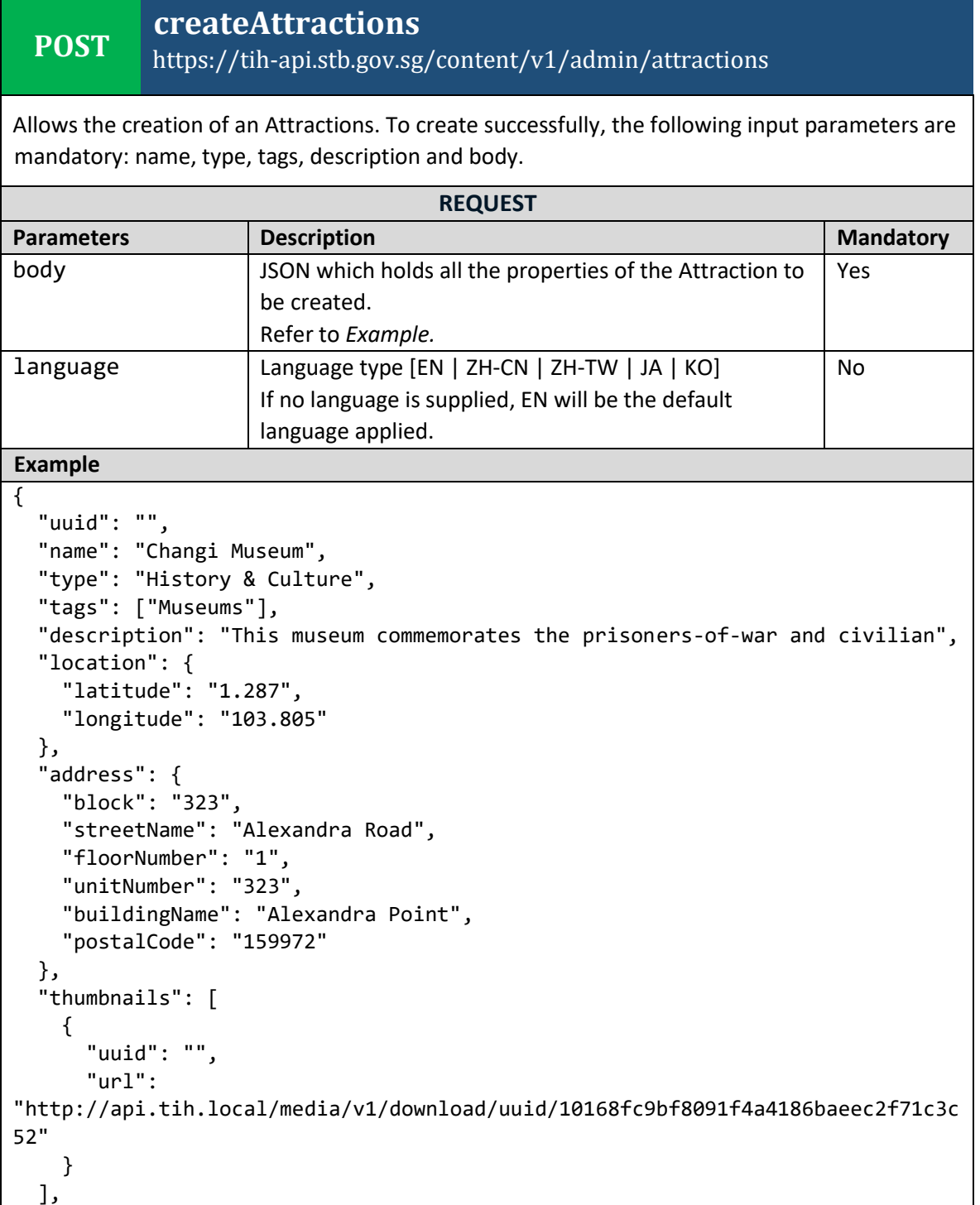

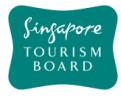

```
 "images": [
     {
       "uuid": "",
       "url": 
"http://api.tih.local/media/v1/download/uuid/10168fc9bf8091f4a4186baeec2f71c3c
52"
     }
   ],
   "documents": [
     {
       "uuid": "",
       "url": 
"http://api.tih.local/media/v1/download/uuid/10168fc9bf8091f4a4186baeec2f71c3c
52"
     }
   ],
   "contact": {
     "primaryContactNo": "+65 6828 8888",
     "secondaryContactNo": "",
     "otherContactNo": ""
   },
   "admissionInfo": "Admisssion Info",
   "businessHour": [
     {
       "day": "daily",
       "openTime": "00:00",
       "closeTime": "23:59",
       "description": "",
       "sequenceNumber": 1,
       "daily": true
     }
   ],
   "notes": "",
   "nearestMrtStation": "Changi Airport MRT Station",
   "officialWebsite": "https://www.changimuseum.sg/",
   "officialEmail": "changi_museum@nhb.gov.sg",
   "body": "The Changi Museum documents significant events that occurred during 
World War II and the Japanese Occupation of Singapore. Often included in tours 
about the city-state's wartime past, the museum also commemorates the 
prisoners-of-war (POWs) and civilians who were detained in Changi Prison 
during the war. Among the wartime artefacts on display are photographs, 
personal letters, replica patchwork quilts with secret codes, artwork by 
several detainees and a duplicate of the famous Changi Murals that Stanley 
Warren, one of the POWs, painted during his internment. Located in the centre 
of the museum is the Changi Chapel, a replica of the one built by the POWs. 
Visitors can view an original cross made from a used ammunition casing, as 
well as heartfelt notes and mementos left by previous visitors.",
   "videos": [
     {
       "uuid": "",
```
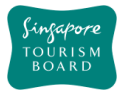

```
 "url": 
"http://api.tih.local/media/v1/download/uuid/10168fc9bf8091f4a4186baeec2f71c3c
52"
     }
   ],
   "pricing": {
     "child": "$15",
     "others": "$15",
     "seniorCitizen": "$15",
     "adult": "$15"
   },
   "ticketed": "Y",
   "amenities": "Wheelchair Accessible"",
    "defaultLanguage": "EN"
}
```
# <span id="page-24-0"></span>**deleteAttractions**

#### **DELETE** https://tih-api.stb.gov.sg/content/v1/admin/attractions/{uuid}

Allows the deletion of an existing Attraction through the use of a uuid. The acronym for unique identifier is uuid. This uuid is created when you submit a content. If you have not documented the uuid, you can fetch it by using getAttractionByName API.

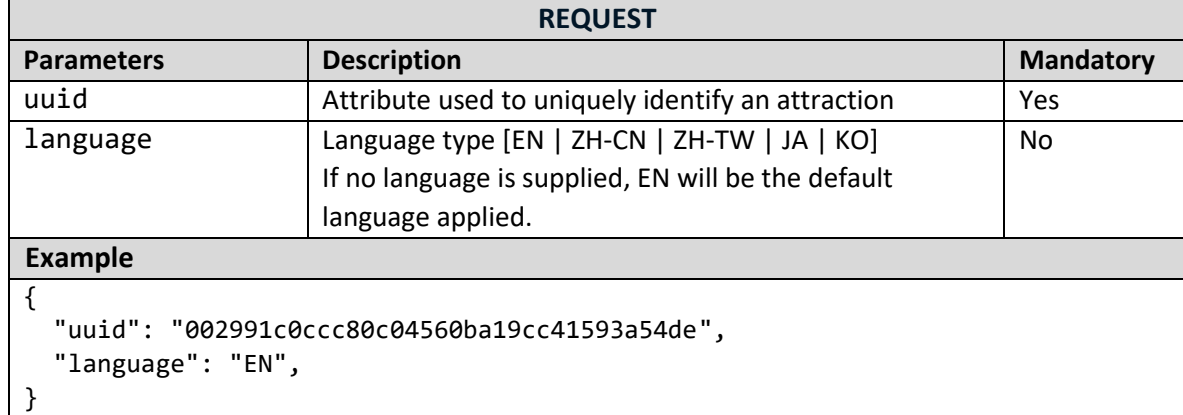

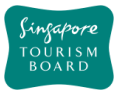

**PUT**

# <span id="page-25-0"></span>**updateAttractions**

# https://tih-api.stb.gov.sg/content/v1/admin/attractions/{uuid}

Allows an existing Attraction to be updated through the use of a unique identifier. The acronym for unique identifier is uuid. This uuid is created when you submit a content. If you have not documented the uuid, you can fetch it by using getAttractionByName API.

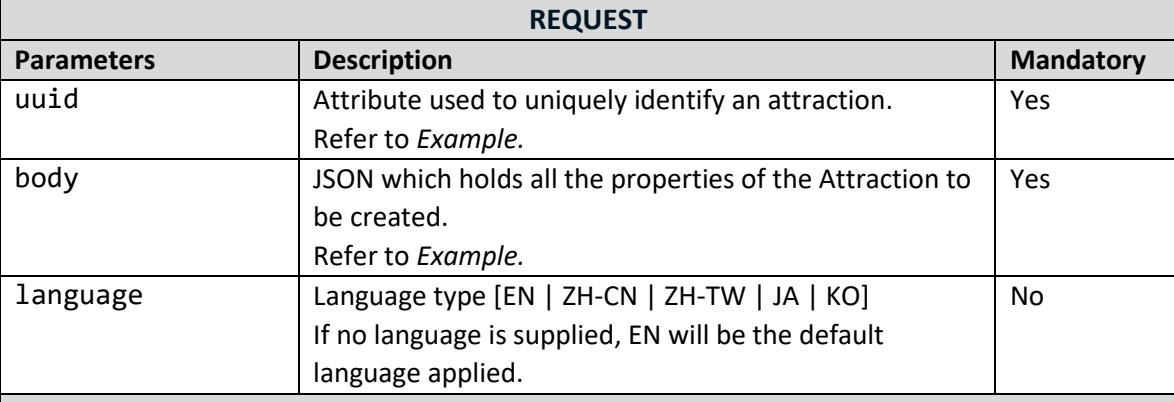

### **Example**

```
{
   "uuid": "002991c0ccc80c04560ba19cc41593a54de",
   "name": "Changi Museum",
   "type": "History & Culture",
   "tags": ["Museums"],
   "description": "This museum commemorates the prisoners-of-war and civilian",
   "location": {
     "latitude": "1.287",
     "longitude": "103.805"
   },
   "address": {
     "block": "323",
     "streetName": "Alexandra Road",
     "floorNumber": "1",
     "unitNumber": "323",
     "buildingName": "Alexandra Point",
     "postalCode": "159972"
   },
   "thumbnails": [
     {
       "uuid": "",
       "url": 
"http://api.tih.local/media/v1/download/uuid/10168fc9bf8091f4a4186baeec2f71c3c
52"
     }
   ],
   "images": [
     {
       "uuid": "",
```
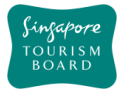

```
 "url": 
"http://api.tih.local/media/v1/download/uuid/10168fc9bf8091f4a4186baeec2f71c3c
52"
     }
   ],
   "documents": [
     {
       "uuid": "",
       "url": 
"http://api.tih.local/media/v1/download/uuid/10168fc9bf8091f4a4186baeec2f71c3c
52"
     }
   ],
   "contact": {
     "primaryContactNo": "+65 6828 8888",
     "secondaryContactNo": "",
     "otherContactNo": ""
   },
   "admissionInfo": "Admisssion Info",
   "businessHour": [
    \mathcal{L} "day": "daily",
       "openTime": "00:00",
       "closeTime": "23:59",
       "description": "",
       "sequenceNumber": 1,
       "daily": true
     }
   ],
   "notes": "",
   "nearestMrtStation": "Changi Airport MRT Station",
   "officialWebsite": "https://www.changimuseum.sg/",
   "officialEmail": "changi_museum@nhb.gov.sg",
   "body": "The Changi Museum documents significant events that occurred during 
World War II and the Japanese Occupation of Singapore. Often included in tours 
about the city-state's wartime past, the museum also commemorates the 
prisoners-of-war (POWs) and civilians who were detained in Changi Prison 
during the war. Among the wartime artefacts on display are photographs, 
personal letters, replica patchwork quilts with secret codes, artwork by 
several detainees and a duplicate of the famous Changi Murals that Stanley 
Warren, one of the POWs, painted during his internment. Located in the centre 
of the museum is the Changi Chapel, a replica of the one built by the POWs. 
Visitors can view an original cross made from a used ammunition casing, as 
well as heartfelt notes and mementos left by previous visitors.",
   "videos": [
     {
       "uuid": "",
       "url": 
"http://api.tih.local/media/v1/download/uuid/10168fc9bf8091f4a4186baeec2f71c3c
52"
```
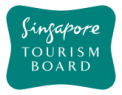

```
 }
   ],
   "pricing": {
    "child": "$15",
    "others": "$15",
    "seniorCitizen": "$15",
     "adult": "$15"
   },
  "ticketed": "Y",
 "amenities": "Wheelchair Accessible"",
 "defaultLanguage": "EN"
}
```
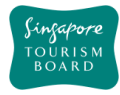

### <span id="page-28-0"></span>**2.3. Bars and Clubs**

The APIs listed below provide details (e.g. amenities, rating) of various Bars and Clubs Content (e.g. Bars, Clubs) found in Singapore based on the relevant parameters given to it.uuid, name, type and tags are some of the ways in which a Bars and Clubs item can be retrieved.

<span id="page-28-1"></span>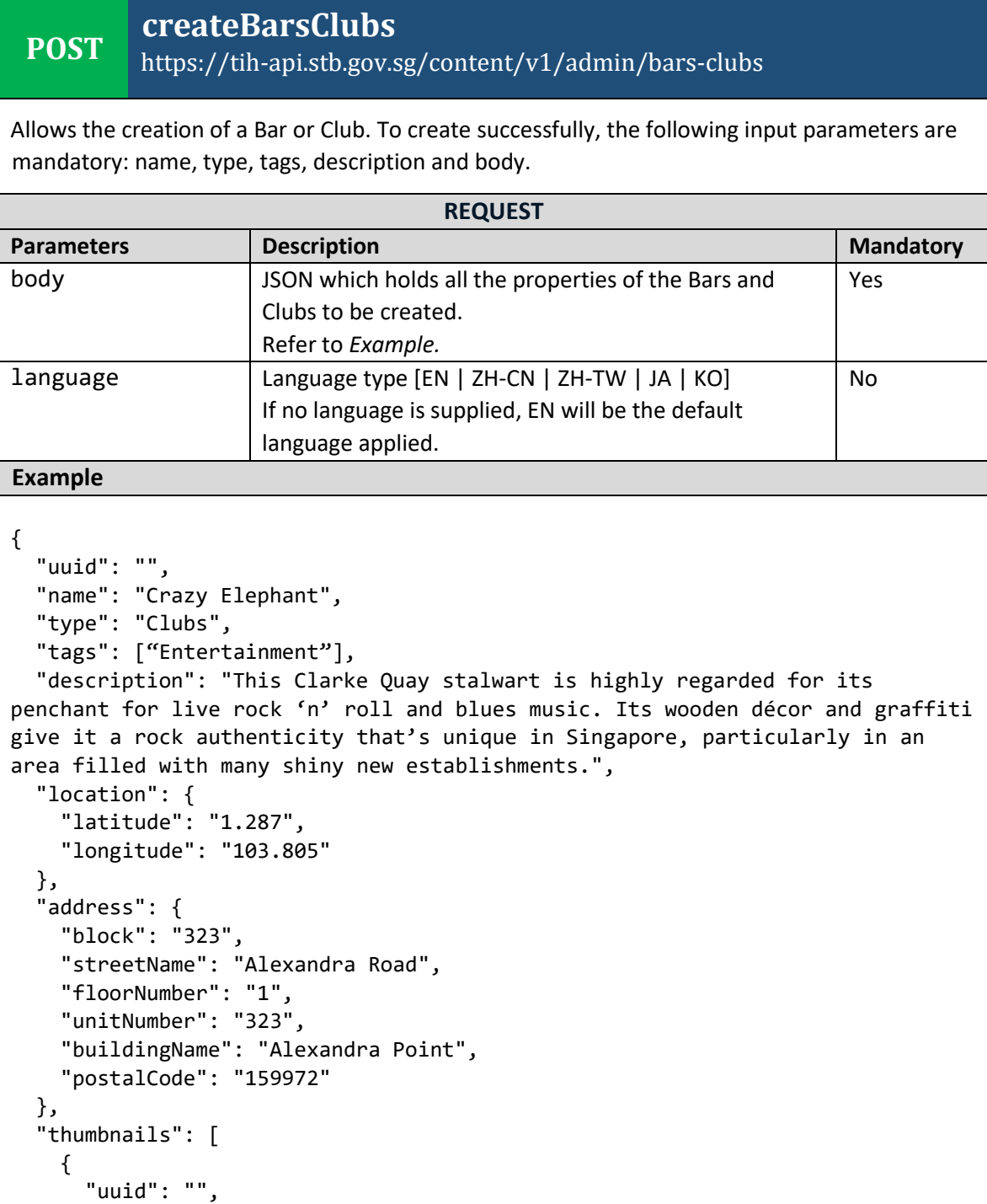

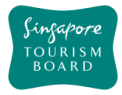

```
 "url": 
"http://api.tih.local/media/v1/download/uuid/10168fc9bf8091f4a4186baeec2f71c3c
52"
     }
   ],
   "images": [
     {
       "uuid": "",
       "url": 
"http://api.tih.local/media/v1/download/uuid/10168fc9bf8091f4a4186baeec2f71c3c
52"
     }
   ],
   "documents": [
     {
       "uuid": "",
       "url": 
"http://api.tih.local/media/v1/download/uuid/10168fc9bf8091f4a4186baeec2f71c3c
52"
     }
   ],
   "contact": {
     "primaryContactNo": "+65 6828 8888",
     "secondaryContactNo": "",
     "otherContactNo": ""
   },
   "businessHour": [
     {
       "day": "daily",
       "openTime": "00:00",
       "closeTime": "23:59",
       "description": "",
       "sequenceNumber": 1,
       "daily": true
     }
   ],
   "notes": "",
   "nearestMrtStation": "Clarke Quay MRT Station",
   "officialWebsite": "http://crazyelephant.sg/",
   "officialEmail": "info@crazyelephant.sg",
   "body": "This Clarke Quay stalwart is highly regarded for its penchant for 
live rock 'n' roll and blues music. Its wooden décor and graffiti give it a 
rock authenticity that's unique in Singapore, particularly in an area filled 
with many shiny new establishments.",
   "videos": [
     {
       "uuid": "",
       "url": 
"http://api.tih.local/media/v1/download/uuid/10168fc9bf8091f4a4186baeec2f71c3c
52"
```
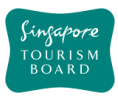

}

**DELETE**

 } ], "amenities": "Club Lounge"", "defaultLanguage": "EN"

# <span id="page-30-0"></span>**deleteBarsClubs**

https://tih-api.stb.gov.sg/content/v1/admin/bars-clubs/{uuid}

Allows the deletion of an existing Bars & Clubs through the use of a uuid. The acronym for unique identifier is uuid. This uuid is created when you submit a content. If you have not documented the uuid, you can fetch it by using getBarsClubsByName API.

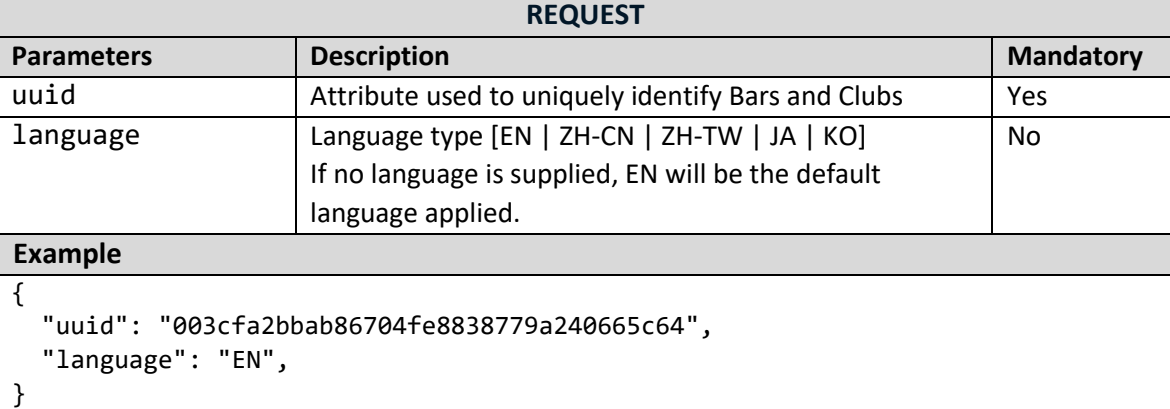

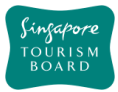

**PUT**

# <span id="page-31-0"></span>**updateBarsClubs**

# https://tih-api.stb.gov.sg/content/v1/admin/bars-clubs/{uuid}

Allows an existing Bars & Clubs to be updated through the use of a unique identifier. The acronym for unique identifier is uuid. This uuid is created when you submit a content. If you have not documented the uuid, you can fetch it by using getBarsClubsByName API.

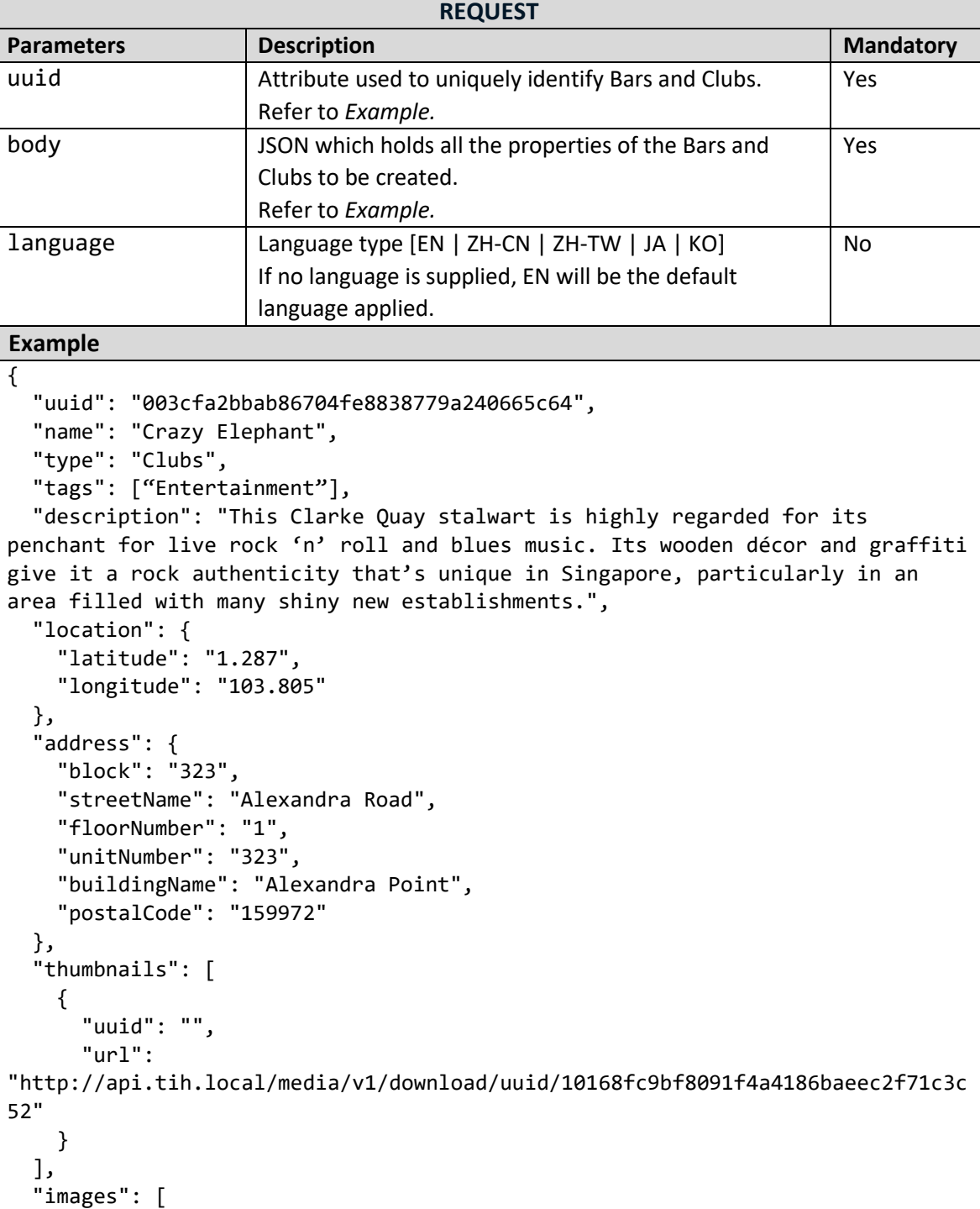

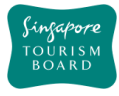

```
\{ \cdot \cdot \cdot \cdot \cdot \cdot \cdot \cdot \cdot \cdot \cdot \cdot \cdot \cdot \cdot \cdot \cdot \cdot \cdot \cdot \cdot \cdot \cdot \cdot \cdot \cdot \cdot \cdot \cdot \cdot \cdot \cdot \cdot \cdot \cdot \cdot 
         "uuid": "",
         "url": 
"http://api.tih.local/media/v1/download/uuid/10168fc9bf8091f4a4186baeec2f71c3c
52"
      }
   ],
   "documents": [
      {
         "uuid": "",
         "url": 
"http://api.tih.local/media/v1/download/uuid/10168fc9bf8091f4a4186baeec2f71c3c
52"
      }
   ],
   "contact": {
      "primaryContactNo": "+65 6828 8888",
      "secondaryContactNo": "",
      "otherContactNo": ""
   },
   "businessHour": [
      {
        "day": "daily",
        "openTime": "00:00",
        "closeTime": "23:59",
        "description": "",
        "sequenceNumber": 1,
        "daily": true
      }
   ],
   "nearestMrtStation": "Clarke Quay MRT Station",
   "officialWebsite": "http://crazyelephant.sg/",
   "officialEmail": "info@crazyelephant.sg",
   "body": "This Clarke Quay stalwart is highly regarded for its penchant for 
live rock 'n' roll and blues music. Its wooden décor and graffiti give it a 
rock authenticity that's unique in Singapore, particularly in an area filled 
with many shiny new establishments.",
   "videos": [
      {
         "uuid": "",
        "url": 
"http://api.tih.local/media/v1/download/uuid/10168fc9bf8091f4a4186baeec2f71c3c
52"
      }
   ],
   "amenities": "Club Lounge"",
     "defaultLanguage": "EN"
}
```
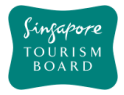

### <span id="page-33-0"></span>**2.4. Events**

The APIs listed below provide details (e.g. amenities, rating) of various Events Content (e.g. Arts, Attractions, Entertainment, Food & Beverages, History & Culture, MICE, Nature & Wildlife, Shopping, Sports) found in Singapore based on the relevant parameters given to it. uuid are the ways in which an Event item can be retrieved.

<span id="page-33-1"></span>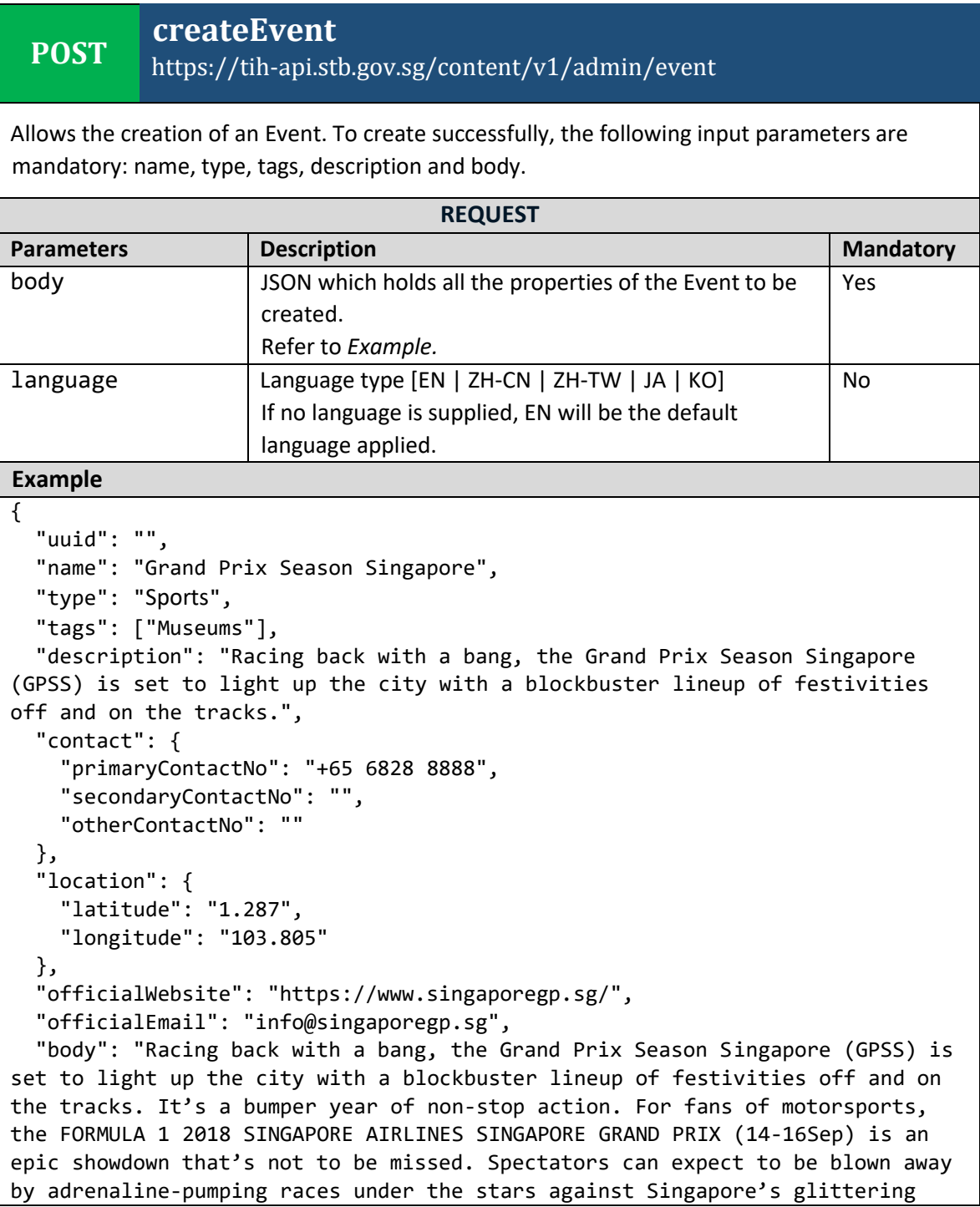

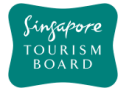

```
cityscape, with the crème-de-la-crème of race drivers competing for the 
coveted championship title.",
   "thumbnails": [
     {
       "uuid": "",
       "url": 
"http://api.tih.local/media/v1/download/uuid/10168fc9bf8091f4a4186baeec2f71c3c
52"
     }
   ],
   "images": [
     {
       "uuid": "",
       "url": 
"http://api.tih.local/media/v1/download/uuid/10168fc9bf8091f4a4186baeec2f71c3c
52"
     }
   ],
   "videos": [
     {
       "uuid": "",
       "url": 
"http://api.tih.local/media/v1/download/uuid/10168fc9bf8091f4a4186baeec2f71c3c
52"
    }
   ],
   "eventOrganizer": "Singapore Tourism Board",
   "address": {
     "block": "323",
     "streetName": "Alexandra Road",
     "floorNumber": "1",
     "unitNumber": "323",
     "buildingName": "Alexandra Point",
     "postalCode": "159972"
   },
   "nearestMrtStation": "Changi Airport MRT Station",
   "price": "$100.00",
   "ticketed": "Y",
   "startDate": "2017-10-20T09:00:00Z",
   "endDate": "2017-10-30T18:00:00Z",
     "defaultLanguage": "EN"
}
```
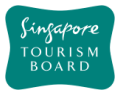

**POST**

# <span id="page-35-0"></span>**createEventDetails**

## https://tih-api.stb.gov.sg/content/v1/admin/event/{uuid}/detail

Allows the creation of a sub-Event hosted by Main Event. To create successfully, the following input parameters are mandatory: name, type, tags, description and body. An Event record need to be created before creating 1/multiple sub-Event Details record(s). The parentUuid is the identifier for the main Event record.

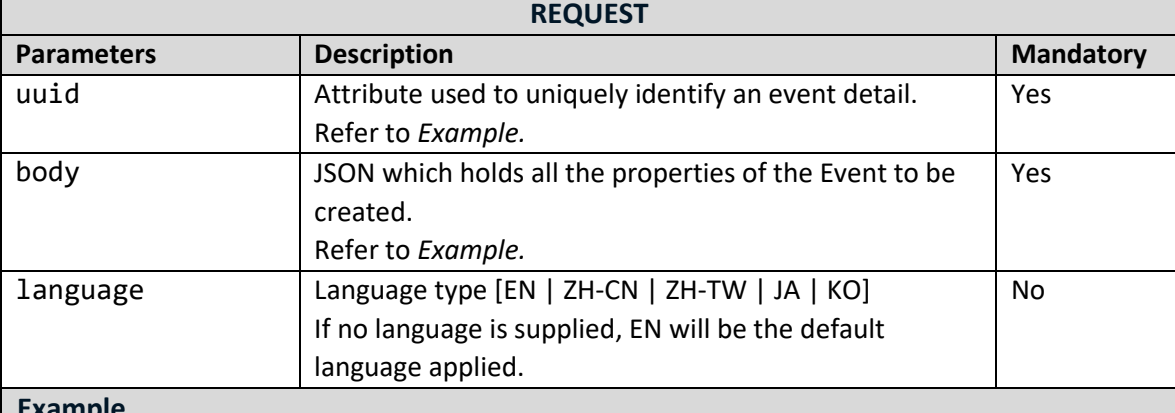

### **Example**

```
{
   "uuid": "",
   "parentUuid": "004f74889a0baa14fe2a16ee22fb4b20b21",
   "name": "Porsche master class",
   "location": {
     "latitude": "1.287",
     "longitude": "103.805"
   },
   "address": {
     "block": "323",
     "streetName": "Alexandra Road",
     "floorNumber": "1",
     "unitNumber": "323",
     "buildingName": "Alexandra Point",
     "postalCode": "159972"
   },
   "timePeriod": [
     {
       "label": "string",
       "startDate": "2018-10-08T07:53:16.301Z",
       "endDate": "2018-10-08T07:53:16.301Z",
       "startTime": "string",
       "endTime": "string"
     }
   ],
     "defaultLanguage": "EN"
 }
```
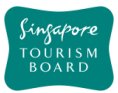

**DELETE**

**DELETE**

# **deleteEvent**

#### https://tih-api.stb.gov.sg/content/v1/admin/event/{uuid}

Allows the deletion of an existing Event through the use of a uuid. The acronym for unique identifier is uuid. This uuid is created when you submit a content. If you have not documented the uuid, you can fetch it by using getEventByName API.

It is recommended that the related EventDetail record(s) is to be deleted.

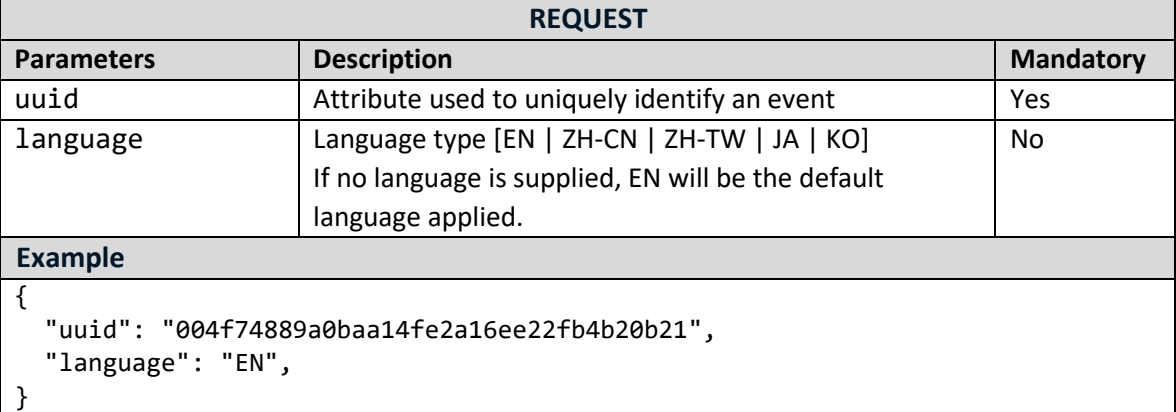

# **deleteEventDetail**

https://tih-api.stb.gov.sg/content/v1/admin/event/{uuid}/detail/{uid}

Allows the deletion of an existing sub-Event Detail through the use of a uuid. The acronym for unique identifier is uuid. This uuid is created when you submit a content. If you have not documented the uuid, you can fetch it by using getEventByName API.

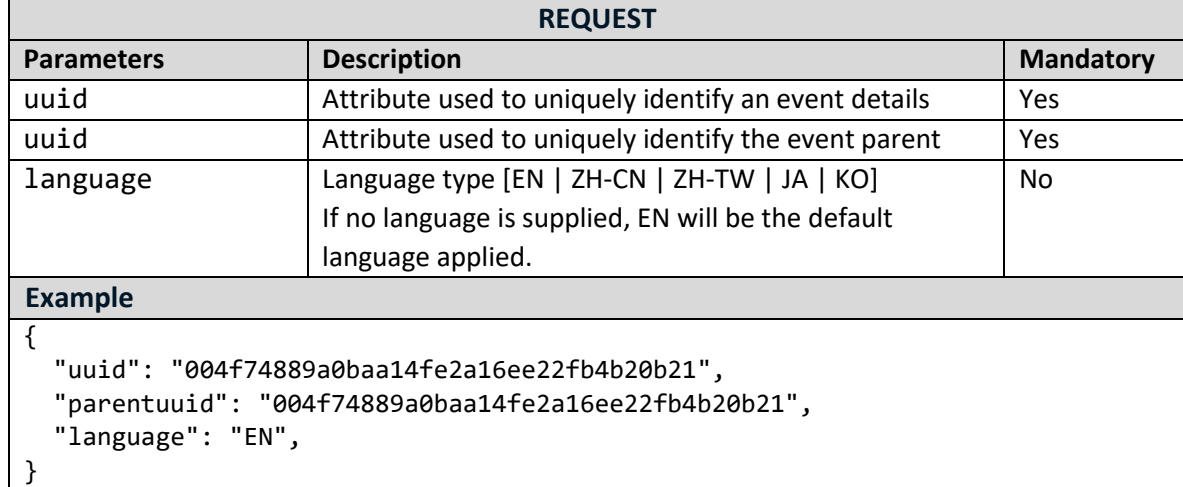

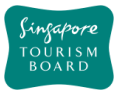

# **updateEvent**

## https://tih-api.stb.gov.sg/content/v1/admin/event/{uuid}

Allows an existing Event to be updated through the use of a unique identifier. The acronym for unique identifier is uuid. This uuid is created when you submit a content. If you have not documented the uuid, you can fetch it by using getEventByName API.

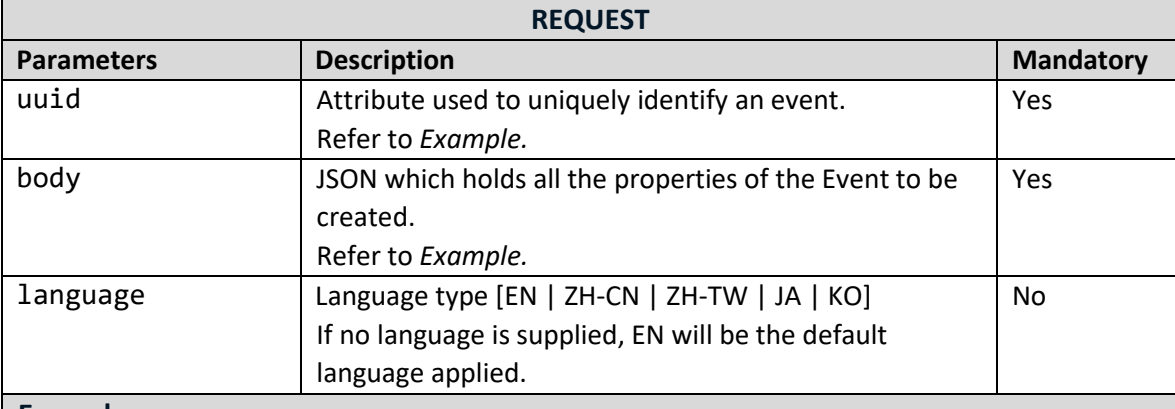

#### **Example**

```
{
   "uuid": " 004f74889a0baa14fe2a16ee22fb4b20b21",
   "name": "Grand Prix Season Singapore",
   "type": "Entertainment",
   "tags": ["Museums"],
   "description": "Racing back with a bang, the Grand Prix Season Singapore 
(GPSS) is set to light up the city with a blockbuster lineup of festivities 
off and on the tracks.",
   "contact": {
     "primaryContactNo": "+65 6828 8888",
     "secondaryContactNo": "",
     "otherContactNo": ""
   },
   "location": {
     "latitude": "1.287",
     "longitude": "103.805"
   },
   "officialWebsite": "https://www.singaporegp.sg/",
   "officialEmail": "info@singaporegp.sg",
   "body": "Racing back with a bang, the Grand Prix Season Singapore (GPSS) is 
set to light up the city with a blockbuster lineup of festivities off and on 
the tracks. It's a bumper year of non-stop action. For fans of motorsports, 
the FORMULA 1 2018 SINGAPORE AIRLINES SINGAPORE GRAND PRIX (14-16Sep) is an 
epic showdown that's not to be missed. Spectators can expect to be blown away 
by adrenaline-pumping races under the stars against Singapore's glittering 
cityscape, with the crème-de-la-crème of race drivers competing for the 
coveted championship title.",
   "thumbnails": [
     {
       "uuid": "",
```
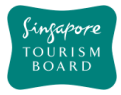

```
 "url": 
"http://api.tih.local/media/v1/download/uuid/10168fc9bf8091f4a4186baeec2f71c3c
52"
    }
   ],
   "images": [
     {
       "uuid": "",
       "url": 
"http://api.tih.local/media/v1/download/uuid/10168fc9bf8091f4a4186baeec2f71c3c
52"
     }
   ],
   "videos": [
     {
       "uuid": "",
       "url": 
"http://api.tih.local/media/v1/download/uuid/10168fc9bf8091f4a4186baeec2f71c3c
52"
     }
   ],
   "eventOrganizer": "Singapore Tourism Board",
   "address": {
     "block": "323",
     "streetName": "Alexandra Road",
     "floorNumber": "1",
     "unitNumber": "323",
     "buildingName": "Alexandra Point",
     "postalCode": "159972"
   },
   "nearestMrtStation": "Changi Airport MRT Station",
   "price": "$100.00",
   "ticketed": "Y",
   "startDate": "2017-10-20T09:00:00Z",
   "endDate": "2017-10-30T18:00:00Z",
     "defaultLanguage": "EN"
}
```
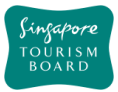

## **updateEventDetails**

## https://tih-api.stb.gov.sg/content/v1/admin/event/{uuid}/detail/{uid}

Allows an existing Event to be updated through the use of a unique identifier. The acronym for unique identifier is uuid. This uuid is created when you submit a content. If you have not documented the uuid, you can fetch it by using getEventByName API.

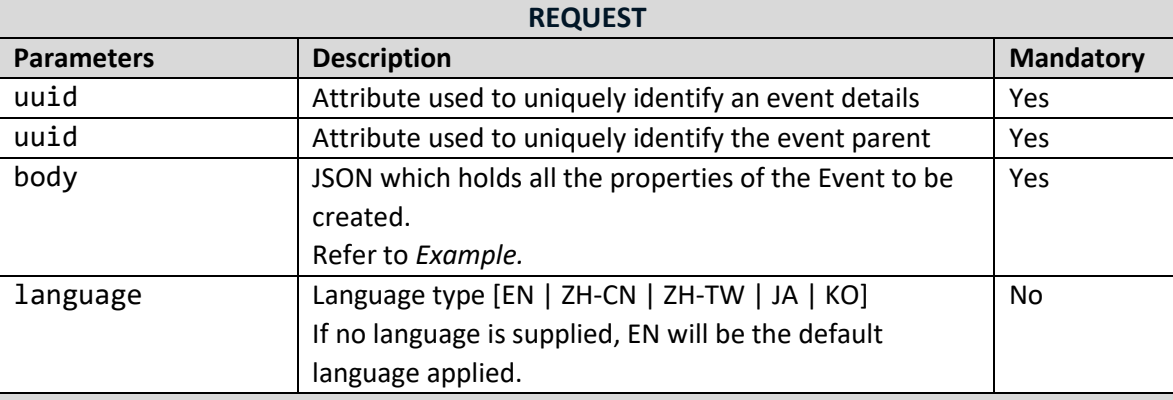

#### **Example**

```
{
   "uuid": "004f74889a0baa14fe2a16ee22fb4b20b21",
   "parentuuid": "004f74889a0baa14fe2a16ee22fb4b20b21",
   "name": "",
   "location": {
     "latitude": "1.287",
     "longitude": "103.805"
   },
   "address": {
     "block": "323",
     "streetName": "Alexandra Road",
     "floorNumber": "1",
     "unitNumber": "323",
     "buildingName": "Alexandra Point",
     "postalCode": "159972"
   },
   "timePeriod": [
     {
       "label": "string",
       "startDate": "2018-10-08T07:53:16.301Z",
       "endDate": "2018-10-08T07:53:16.301Z",
       "startTime": "string",
       "endTime": "string"
     },
     "defaultLanguage": "EN"
   ]}
```
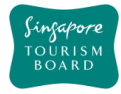

#### **2.5. Food and Beverages**

The APIs listed below provide details (e.g. amenities, rating) of various Food and Beverages Content (e.g. Cafe, Hawker Centres, Restaurants) found in Singapore based on the relevant parameters given to it. uuid is the ways in which a Food and Beverages item can be retrieved.

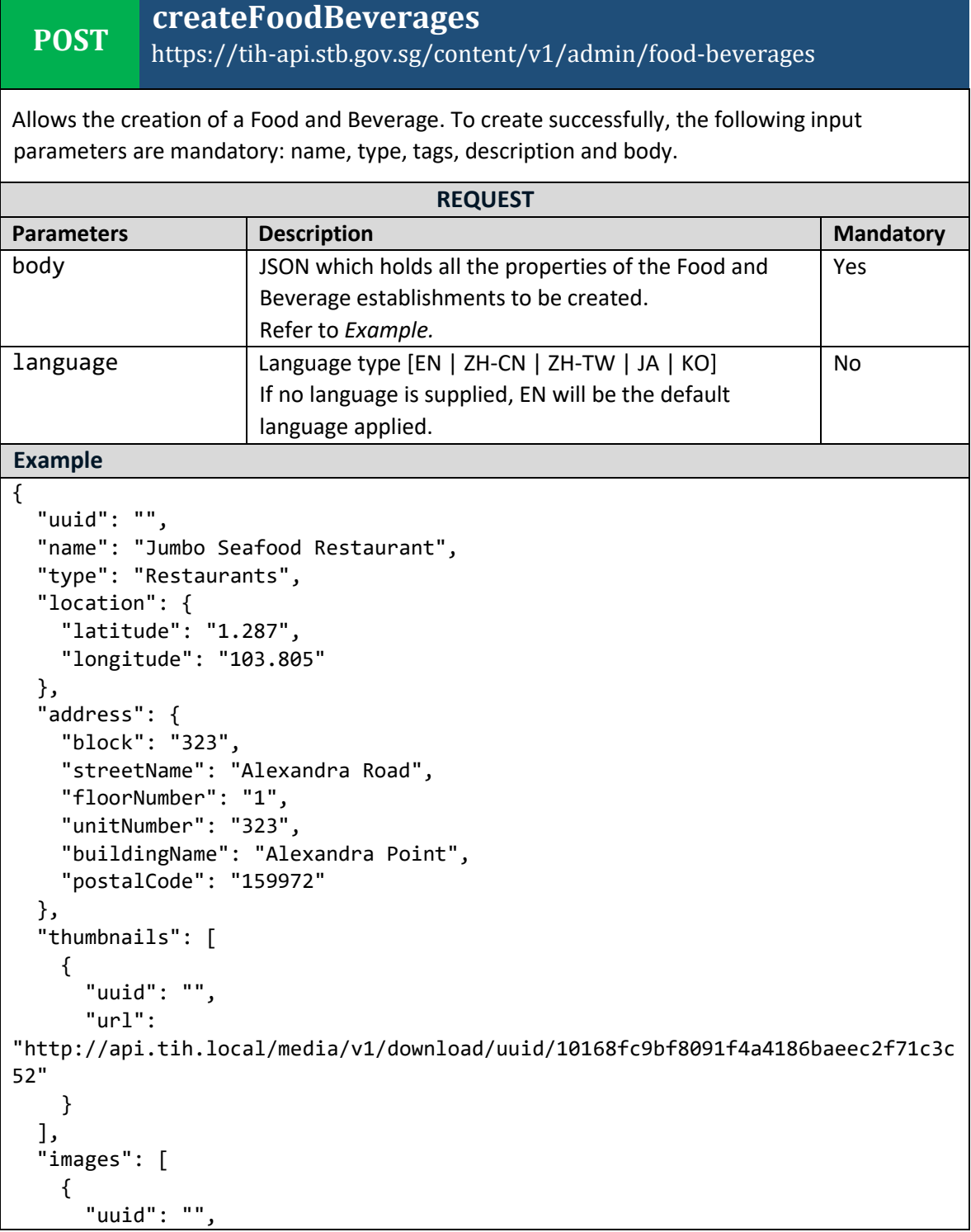

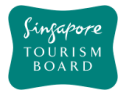

```
 "url": 
"http://api.tih.local/media/v1/download/uuid/10168fc9bf8091f4a4186baeec2f71c3c
52"
     }
   ],
   "documents": [
     {
       "uuid": "",
       "url": 
"http://api.tih.local/media/v1/download/uuid/10168fc9bf8091f4a4186baeec2f71c3c
52"
     }
   ],
   "cuisine": "Local",
   "contact": {
     "primaryContactNo": "+65 6828 8888",
     "secondaryContactNo": "",
     "otherContactNo": ""
   },
   "businessHour": [
    \mathcal{L} "day": "daily",
       "openTime": "00:00",
       "closeTime": "23:59",
       "description": "",
       "sequenceNumber": 1,
       "daily": true
     }
   ],
   "notes": "",
   "nearestMrtStation": "Clarke Quay MRT Station",
   "officialWebsite": "https://www.jumboseafood.com.sg/en/home",
   "officialEmail": "info@jumbo.sg",
   "body": "Jumbo Seafood is a well-known local seafood restaurant in Singapore 
that serves live seafood and local specialities.",
   "videos": [
     {
       "uuid": "",
       "url": 
"http://api.tih.local/media/v1/download/uuid/10168fc9bf8091f4a4186baeec2f71c3c
52"
     }
   ],
   "amenities": "Central",
    "defaultLanguage": "EN"
}
```
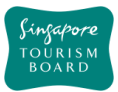

#### **DELETE deleteFoodBeverages** https://tih-api.stb.gov.sg/content/v1/admin/food-beverages/{uuid}

Allows the deletion of an existing Food & Beverages through the use of a uuid. The acronym for unique identifier is uuid. This uuid is created when you submit a content. If you have not documented the uuid, you can fetch it by using getFoodBeveragesByName API.

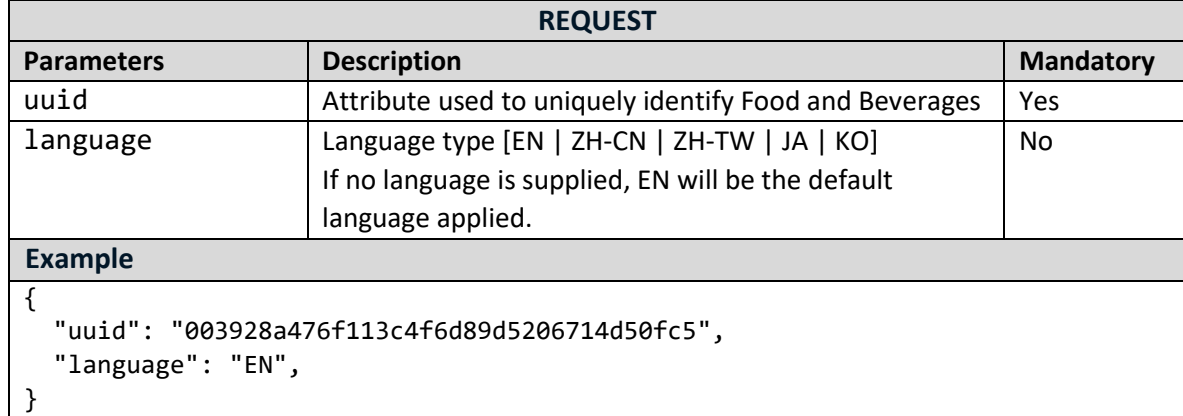

## **updateFoodBeverages**

https://tih-api.stb.gov.sg/content/v1/admin/food-beverages/{uuid}

Allows an existing Food & Beverages to be updated through the use of a unique identifier. The acronym for unique identifier is uuid. This uuid is created when you submit a content. If you have not documented the uuid, you can fetch it by using getFoodBeveragesByName API.

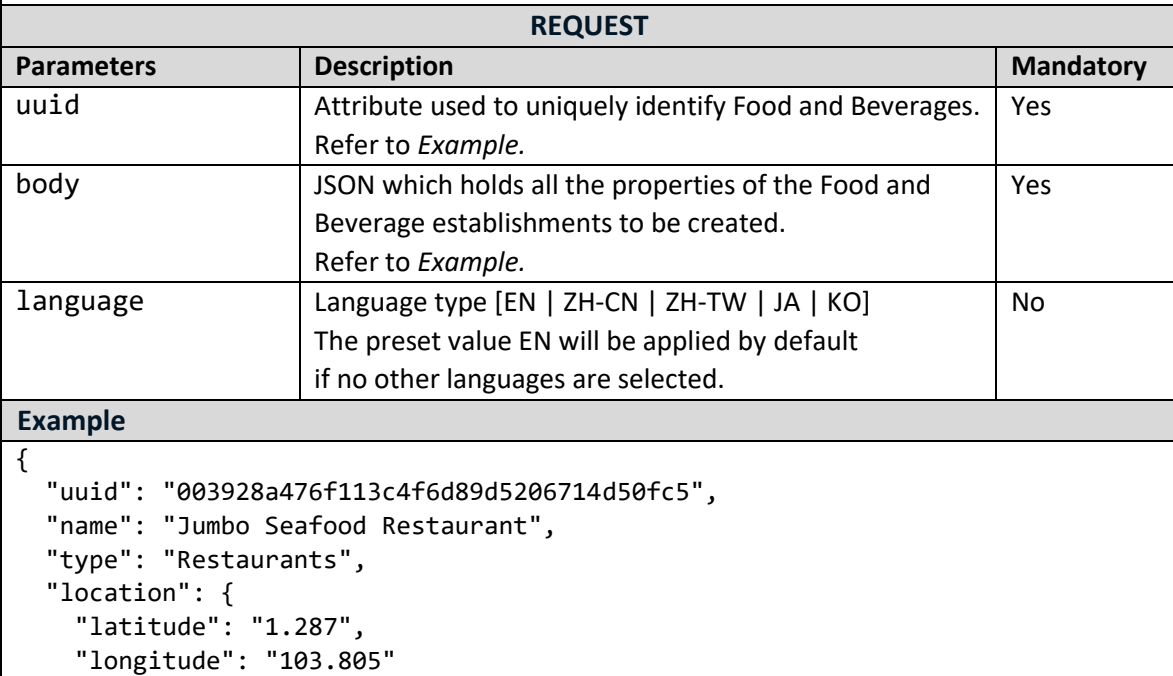

```
 },
   "address": {
     "block": "323",
     "streetName": "Alexandra Road",
     "floorNumber": "1",
     "unitNumber": "323",
     "buildingName": "Alexandra Point",
     "postalCode": "159972"
   },
   "thumbnails": [
     {
       "uuid": "",
       "url": 
"http://api.tih.local/media/v1/download/uuid/10168fc9bf8091f4a4186baeec2f71c3c
52"
     }
   ],
   "images": [
     {
       "uuid": "",
       "url": 
"http://api.tih.local/media/v1/download/uuid/10168fc9bf8091f4a4186baeec2f71c3c
52"
     }
   ],
   "documents": [
     {
       "uuid": "",
       "url": 
"http://api.tih.local/media/v1/download/uuid/10168fc9bf8091f4a4186baeec2f71c3c
52"
     }
   ],
   "cuisine": "Local",
   "contact": {
     "primaryContactNo": "+65 6828 8888",
     "secondaryContactNo": "",
     "otherContactNo": ""
   },
   "businessHour": [
     {
       "day": "daily",
       "openTime": "00:00",
       "closeTime": "23:59",
       "description": "",
       "sequenceNumber": 1,
       "daily": true
     }
   ],
     "notes": "",
```
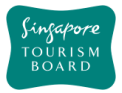

```
 "nearestMrtStation": "Clarke Quay MRT Station",
   "officialWebsite": "https://www.jumboseafood.com.sg/en/home",
   "officialEmail": "info@jumbo.sg",
   "body": "Jumbo Seafood is a well-known local seafood restaurant in Singapore 
that serves live seafood and local specialities.",
   "videos": [
     {
       "uuid": "",
       "url": 
"http://api.tih.local/media/v1/download/uuid/10168fc9bf8091f4a4186baeec2f71c3c
52"
     }
  ],
   "amenities": "Central",
   "defaultLanguage": "EN"
}
```
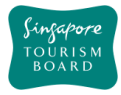

#### **2.6. Malls and Shops**

The APIs listed below provide details (e.g. amenities, rating) of various Malls and Shops Content (e.g. Malls, Department Stores and Markets) found in Singapore based on the relevant parameters given to it. uuid is the ways in which a Malls and Shops item can be retrieved.

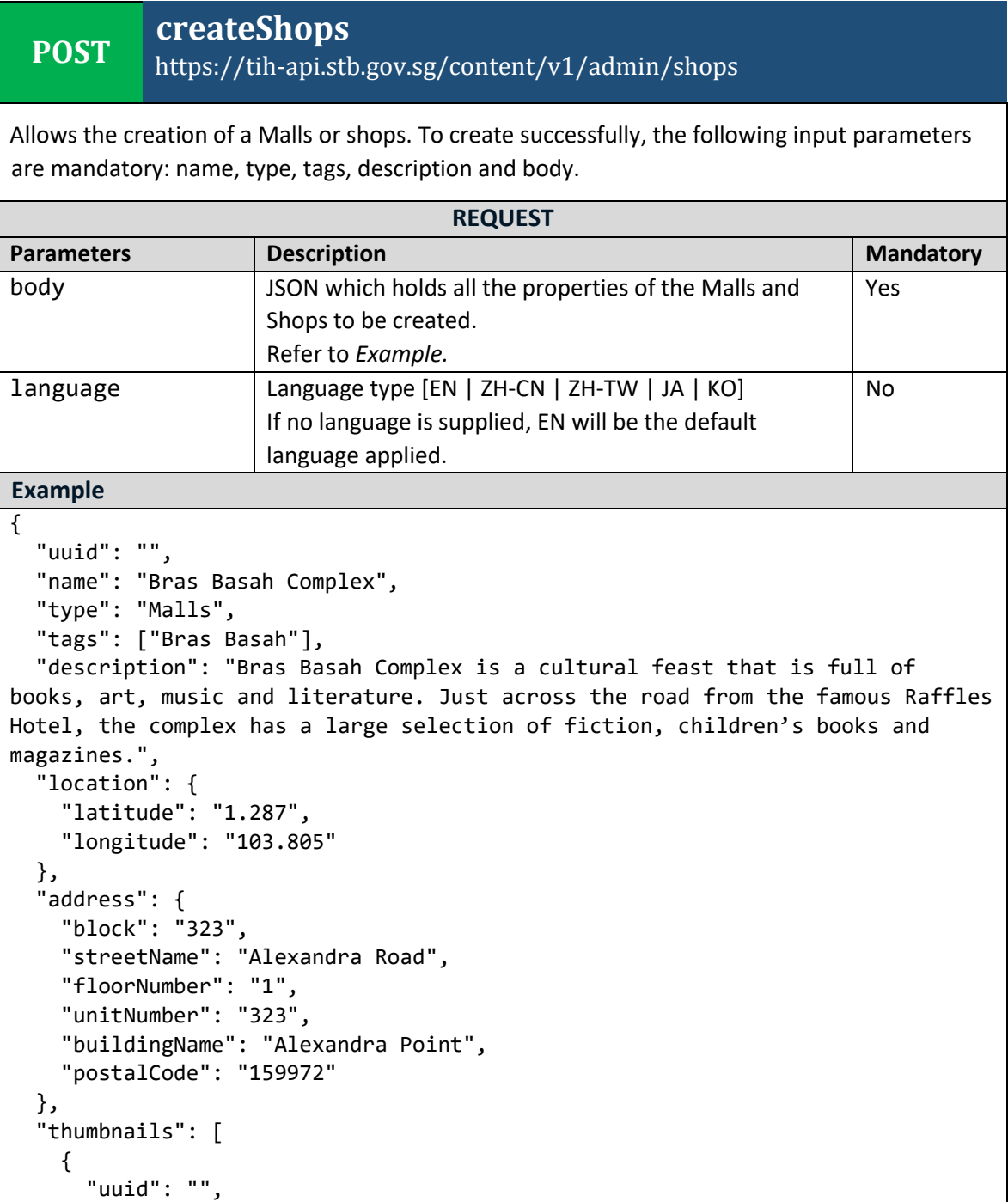

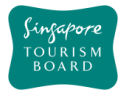

```
 "url": 
"http://api.tih.local/media/v1/download/uuid/10168fc9bf8091f4a4186baeec2f71c3c
52"
     }
   ],
   "images": [
     {
       "uuid": "",
       "url": 
"http://api.tih.local/media/v1/download/uuid/10168fc9bf8091f4a4186baeec2f71c3c
52"
     }
   ],
   "documents": [
     {
       "uuid": "",
       "url": 
"http://api.tih.local/media/v1/download/uuid/10168fc9bf8091f4a4186baeec2f71c3c
52"
     }
   ],
   "contact": {
     "primaryContactNo": "+65 6828 8888",
     "secondaryContactNo": "",
     "otherContactNo": ""
   },
   "businessHour": [
     {
       "day": "daily",
       "openTime": "00:00",
       "closeTime": "23:59",
       "description": "",
       "sequenceNumber": 1,
       "daily": true
     }
   ],
   "notes": "",
   "nearestMrtStation": "Bras Basah MRT Station",
   "officialWebsite": "http://www.bras-basah-complex.com.sg/bbc/",
   "body": "Bras Basah Complex is a cultural feast that is full of books, art, 
music and literature. Just across the road from the famous Raffles Hotel, the 
complex has a large selection of fiction, children's books and magazines.",
   "videos": [
     {
       "uuid": "",
       "url": 
"http://api.tih.local/media/v1/download/uuid/10168fc9bf8091f4a4186baeec2f71c3c
52"
     }
   ],
```
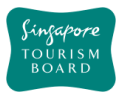

}

```
 "amenities": "Children's Club",
 "defaultLanguage": "EN"
```
#### **DELETE deleteShops**

#### https://tih-api.stb.gov.sg/content/v1/admin/shops/{uuid}

Allows the deletion of an existing Malls or Shop through the use of a uuid. The acronym for unique identifier is uuid. This uuid is created when you submit a content. If you have not documented the uuid, you can fetch it by using getShopsByName API.

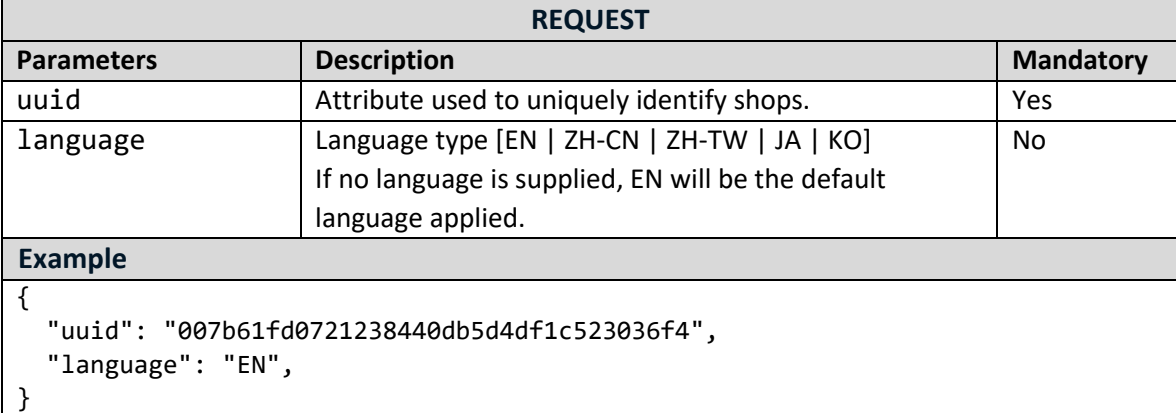

## **updateShops**

**PUT**

#### https://tih-api.stb.gov.sg/content/v1/admin/shops/{uuid}

Allows an existing Malls or Shop to be updated through the use of a unique identifier. The acronym for unique identifier is uuid. This uuid is created when you submit a content. If you have not documented the uuid, you can fetch it by using getShopsByName API.

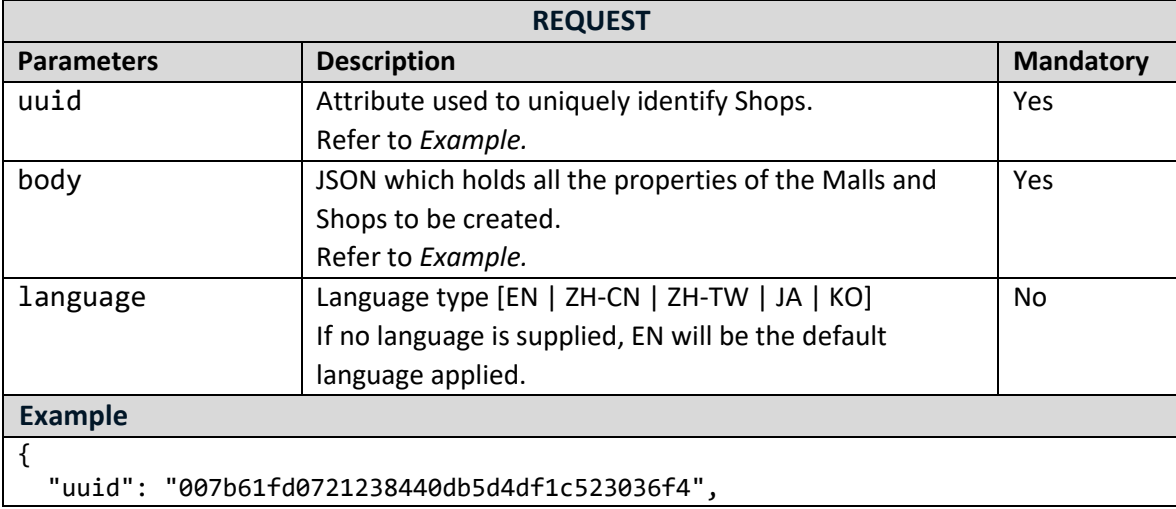

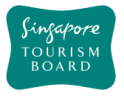

```
 "name": "Bras Basah Complex",
   "type": "Bazaars & Flea Markets|Boutiques|Department Stores|Malls|Others",
   "tags": ["Bras Basah"],
   "description": "Bras Basah Complex is a cultural feast that is full of 
books, art, music and literature. Just across the road from the famous Raffles 
Hotel, the complex has a large selection of fiction, children's books and 
magazines.",
   "location": {
     "latitude": "1.287",
     "longitude": "103.805"
   },
   "address": {
     "block": "323",
     "streetName": "Alexandra Road",
     "floorNumber": "1",
     "unitNumber": "323",
     "buildingName": "Alexandra Point",
     "postalCode": "159972"
   },
   "thumbnails": [
    \mathcal{L} "uuid": "",
       "url": 
"http://api.tih.local/media/v1/download/uuid/10168fc9bf8091f4a4186baeec2f71c3c
52"
     }
   ],
   "images": [
     {
       "uuid": "",
       "url": 
"http://api.tih.local/media/v1/download/uuid/10168fc9bf8091f4a4186baeec2f71c3c
52"
     }
   ],
   "documents": [
    \mathfrak{t} "uuid": "",
       "url": 
"http://api.tih.local/media/v1/download/uuid/10168fc9bf8091f4a4186baeec2f71c3c
52"
     }
   ],
   "contact": {
     "primaryContactNo": "+65 6828 8888",
     "secondaryContactNo": "",
     "otherContactNo": ""
   },
   "businessHour": [
     {
```
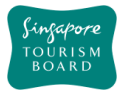

```
 "day": "daily",
       "openTime": "00:00",
       "closeTime": "23:59",
       "description": "",
       "sequenceNumber": 1,
       "daily": true
     }
   ],
   "nearestMrtStation": "Bras Basah MRT Station",
   "officialWebsite": "http://www.bras-basah-complex.com.sg/bbc/",
   "body": "Bras Basah Complex is a cultural feast that is full of books, art, 
music and literature. Just across the road from the famous Raffles Hotel, the 
complex has a large selection of fiction, children's books and magazines.",
   "videos": [
     {
       "uuid": "",
       "url": 
"http://api.tih.local/media/v1/download/uuid/10168fc9bf8091f4a4186baeec2f71c3c
52"
     }
   ],
   "amenities": "Children's Club",
    "defaultLanguage": "EN"
}
```
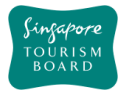

#### **2.7. Tours**

The APIs listed below provide details (e.g. amenities, rating) of various Tours Content (e.g. Adventure & Sports, Arts, Food & Beverages, History & Culture, In-house, Multi-Day Packages, Nature & Wildlife, Sightseeing) found in Singapore based on the relevant parameters given to it. uuid, name, type and tags are some of the ways in which Tour item can be retrieved.

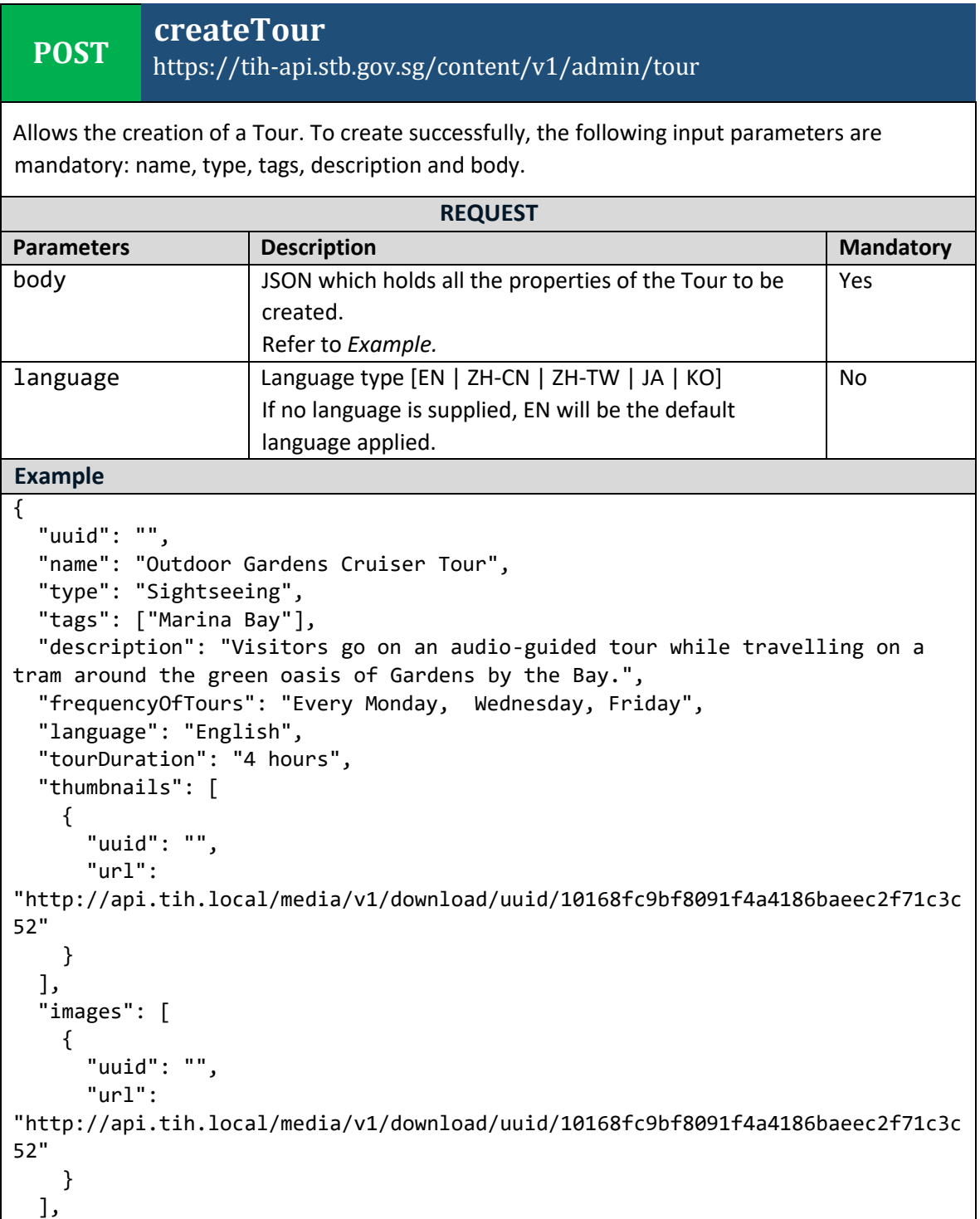

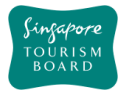

```
 "documents": [
     {
       "uuid": "",
       "url": 
"http://api.tih.local/media/v1/download/uuid/10168fc9bf8091f4a4186baeec2f71c3c
52"
     }
],
   "contact": {
     "primaryContactNo": "+65 6828 8888",
     "secondaryContactNo": "",
     "otherContactNo": ""
   },
   "officialWebsite": "http://www.gardensbythebay.com.sg/en/plan-your-
visit/tours-and-trails/outdoor-garden-cruiser-tours.html",
   "email": "feedback@gardensbythebay.com.sg",
   "body": "The breathtaking and eco-friendly Gardens by the Bay is an ideal 
destination to spend a few quiet moments in the middle of Singapore's bustling 
city centre. Visitors can enjoy a 25-minute ride on the Garden Cruiser tram 
around the cooled conservatories, themed gardens and Supertree Grove. The tour 
includes an audio commentary.",
   "videos": [
     {
       "uuid": "",
       "url": 
"http://api.tih.local/media/v1/download/uuid/10168fc9bf8091f4a4186baeec2f71c3c
52"
     }
   ],
   "price": "$100.00",
   "location": {
     "latitude": "1.287",
     "longitude": "103.805"
   },
   "startingPoint": "Hotel Pickup",
   "endingPoint": "Hotel Pickup",
   "tourOperatingHours": "9am - 1pm",
   "nearestMRTStation": "Bayfront MRT Station",
   "wheelChairFriendly": "Y",
   "childFriendly": "Y",
   "minimumAge": "12",
   "companyName": "Tour East Singapore",
   "majorStops": "Star Vista",
   "startDate": "2018-10-08T06:55:17.830Z",
   "endDate": "2018-10-08T06:55:17.830Z",
    "defaultLanguage": "EN"
 }
```
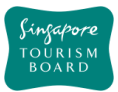

#### **DELETE deleteTour** https://tih-api.stb.gov.sg/content/v1/admin/tour/{uuid}

Allows the deletion of an existing Tours through the use of a uuid. The acronym for unique identifier is uuid. This uuid is created when you submit a content. If you have not documented the uuid, you can fetch it by using getToursByName API.

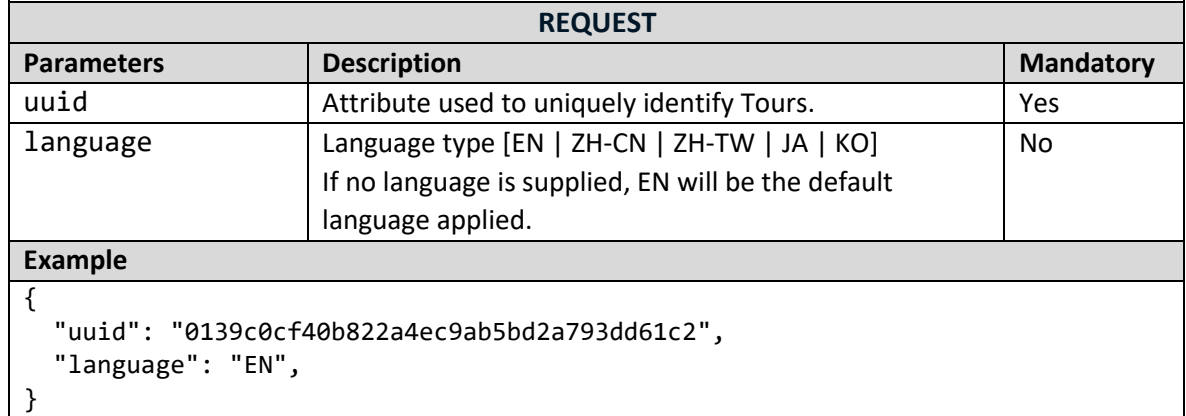

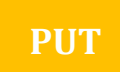

## **updateTour**

#### https://tih-api.stb.gov.sg/content/v1/admin/tour/{uuid}

Allows an existing Tours to be updated through the use of a unique identifier. The acronym for unique identifier is uuid. This uuid is created when you submit a content. If you have not documented the uuid, you can fetch it by using getToursByName API.

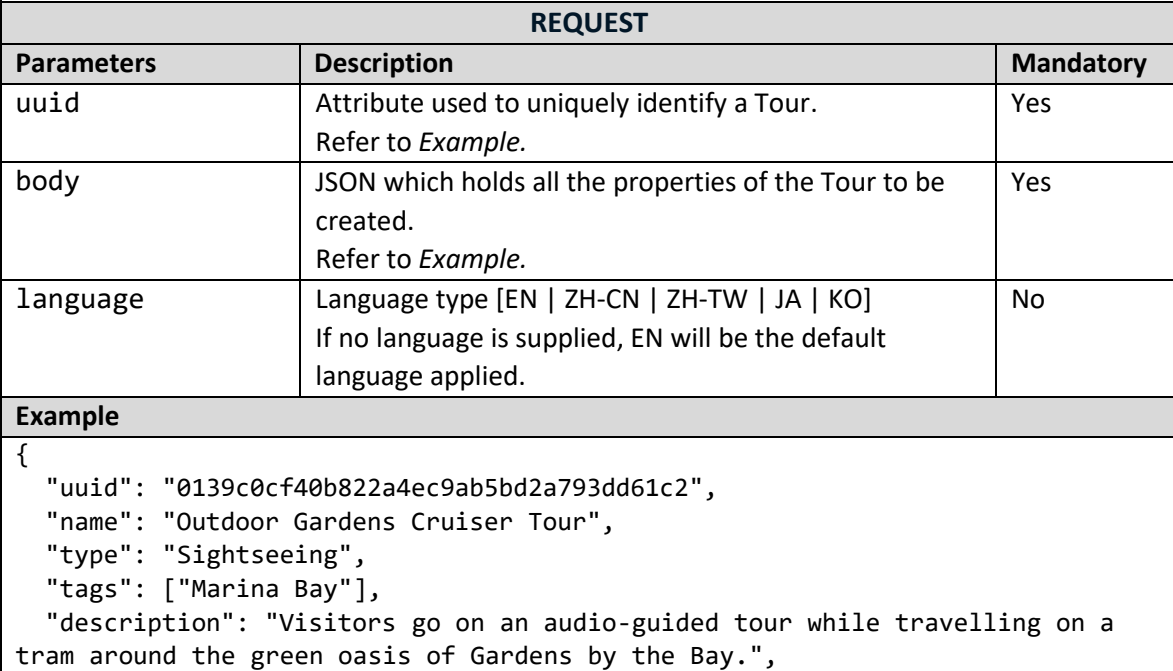

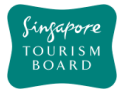

```
 "frequencyOfTours": "Every Monday, Wednesday, Friday",
   "language": "English",
   "tourDuration": "4 hours",
   "thumbnails": [
     {
       "uuid": "",
       "url": 
"http://api.tih.local/media/v1/download/uuid/10168fc9bf8091f4a4186baeec2f71c3c
52"
     }
   ],
   "images": [
     {
       "uuid": "",
       "url": 
"http://api.tih.local/media/v1/download/uuid/10168fc9bf8091f4a4186baeec2f71c3c
52"
     }
   ],
   "documents": [
    \mathcal{L} "uuid": "",
       "url": 
"http://api.tih.local/media/v1/download/uuid/10168fc9bf8091f4a4186baeec2f71c3c
52"
     }
   ],
   "contact": {
     "primaryContactNo": "+65 6828 8888",
     "secondaryContactNo": "",
     "otherContactNo": ""
   },
   "officialWebsite": "http://www.gardensbythebay.com.sg/en/plan-your-
visit/tours-and-trails/outdoor-garden-cruiser-tours.html",
   "email": "feedback@gardensbythebay.com.sg",
   "body": "The breathtaking and eco-friendly Gardens by the Bay is an ideal 
destination to spend a few quiet moments in the middle of Singapore's bustling 
city centre. Visitors can enjoy a 25-minute ride on the Garden Cruiser tram 
around the cooled conservatories, themed gardens and Supertree Grove. The tour 
includes an audio commentary.",
   "videos": [
     {
       "uuid": "",
       "url": 
"http://api.tih.local/media/v1/download/uuid/10168fc9bf8091f4a4186baeec2f71c3c
52"
     }
   ],
   "price": "$100.00",
   "location": {
```
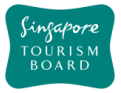

}

```
 "latitude": "1.287",
   "longitude": "103.805"
 },
 "startingPoint": "Hotel Pickup",
 "endingPoint": "Hotel Pickup",
 "tourOperatingHours": "9am - 1pm",
 "nearestMRTStation": "Bayfront MRT Station",
 "wheelChairFriendly": "Y",
 "childFriendly": "Y",
 "minimumAge": "12",
 "companyName": "Tour East Singapore",
 "majorStops": "Star Vista",
 "startDate": "2018-10-08T06:55:17.830Z",
 "endDate": "2018-10-08T06:55:17.830Z",
  "defaultLanguage": "EN"
```
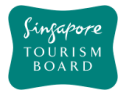

#### **2.8. Venues**

The APIs listed below provide details (e.g. amenities, rating) of various Venues Content (e.g. Arts & Entertainment, MICE, Sports) found in Singapore based on the relevant parameters given to it. uuid, name, type and tags are some of the ways in which a Venue item can be retrieved.

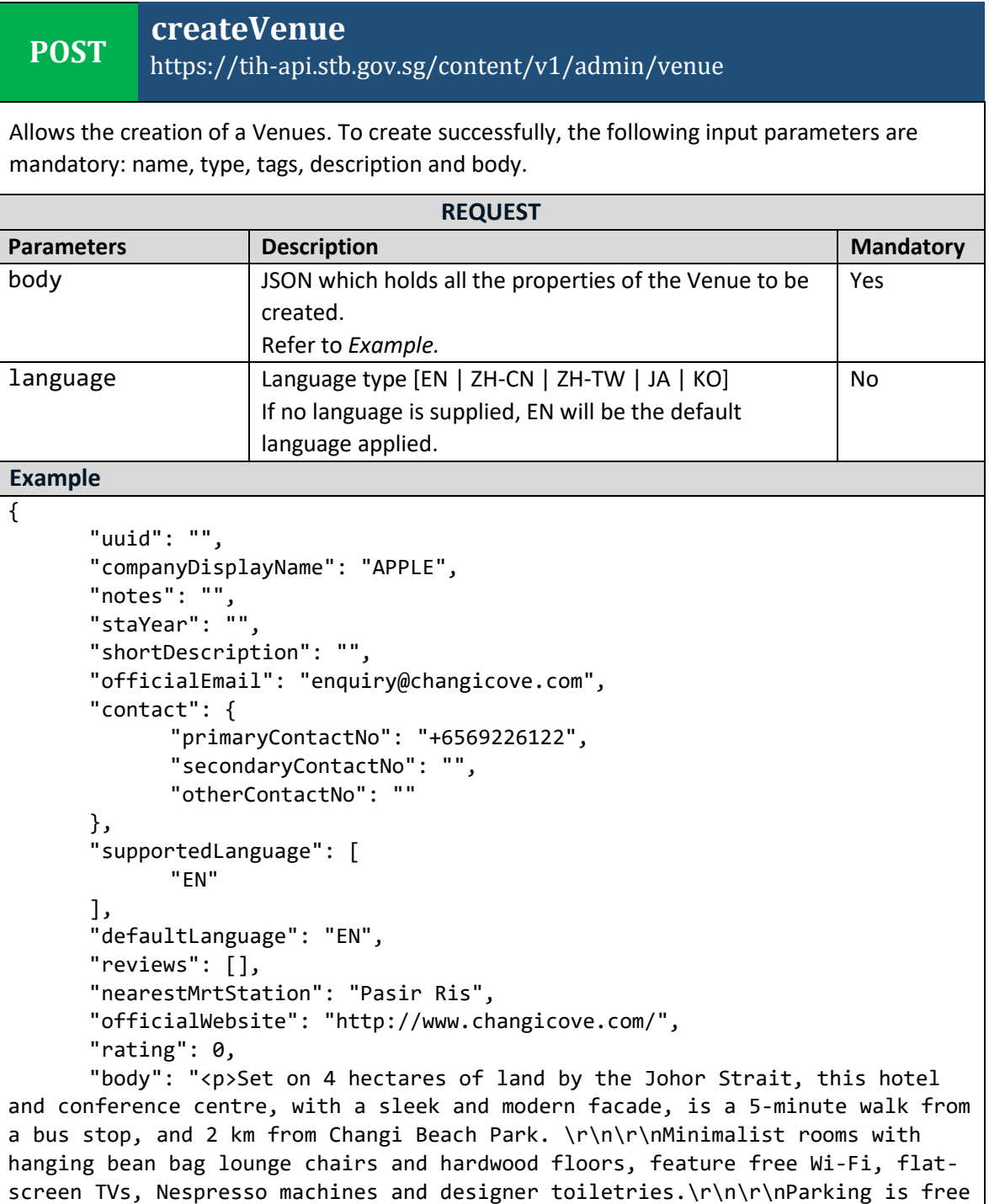

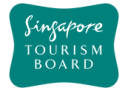

```
and so is a breakfast buffet, which is served in a chic lobby restaurant/bar. 
Other amenities include conference facilities and laundry service.<br></p>",
      "thumbnails": [{
             "url": "",
             "uuid": "10196187c29870f441da1580a2e0268763d",
             "libraryUuid": "10430cd87b2b3b04c8d89ab5ca1f5852aad"
      }],
      "videos": [],
      "images": [{
             "url": "",
             "uuid": "101e81ea7d85aff46bd813ec0a8d1e5a24a",
             "libraryUuid": "10430cd87b2b3b04c8d89ab5ca1f5852aad"
      }],
       "amenities": "Carpark,Children's Club,Free Wi-Fi,Laundry & Dry 
Cleaning",
      "quality": "",
      "capacity": "200",
      "pricing": "168",
      "numberOfHalls": "10",
      "configurable": "",
      "exhibitionSpace": "",
      "ceilingHeight": "",
      "numberOfMeetingRooms": "25",
      "categoryDescription": "Venues",
      "businessHour": [],
        "notes": "",
      "metadata": {
             "createdDate": "2018-10-29T11:29:55Z",
             "createdBy": "ip2@test.com",
             "updatedBy": "ip2@test.com",
             "updatedDate": "2018-10-29T11:29:55Z"
      },
      "origin": "Regular",
      "tags": [
             "Event Organisers",
             "Architecture",
             "Short Stay"
      ],
      "description": "Spaces at Changi Cove are uniquely designed, creative 
and intimate – catered for all types of events and parties.",
      "source": "AMDON CONSULTING PTE LTD",
      "address": {
             "postalCode": "509866",
             "block": "",
             "streetName": "351 Cranwell Rd",
             "floorNumber": "",
             "unitNumber": "",
             "buildingName": "Changi Cove Hotel"
      },
      "name": "Changi Cove",
```
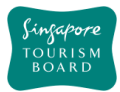

}

```
"location": {
          "latitude": 1.388916,
          "longitude": 103.976492
   },
   "type": "MICE",
 "defaultLanguage": "EN"
```
# **deleteVenue**

**DELETE** https://tih-api.stb.gov.sg/content/v1/admin/venue/{uuid}

Allows the deletion of an existing Venues through the use of a uuid. The acronym for unique identifier is uuid. This uuid is created when you submit a content. If you have not documented the uuid, you can fetch it by using getVenuesByName API.

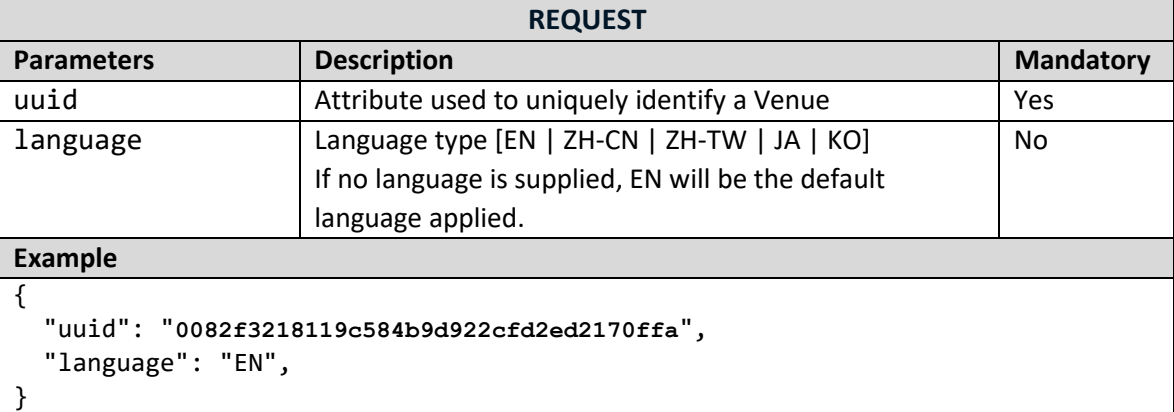

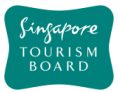

# **updateVenue**

## https://tih-api.stb.gov.sg/content/v1/admin/Venue/{uuid}

Allows an existing Venues to be updated through the use of a unique identifier. The acronym for unique identifier is uuid. This uuid is created when you submit a content. If you have not documented the uuid, you can fetch it by using getVenuesByName API.

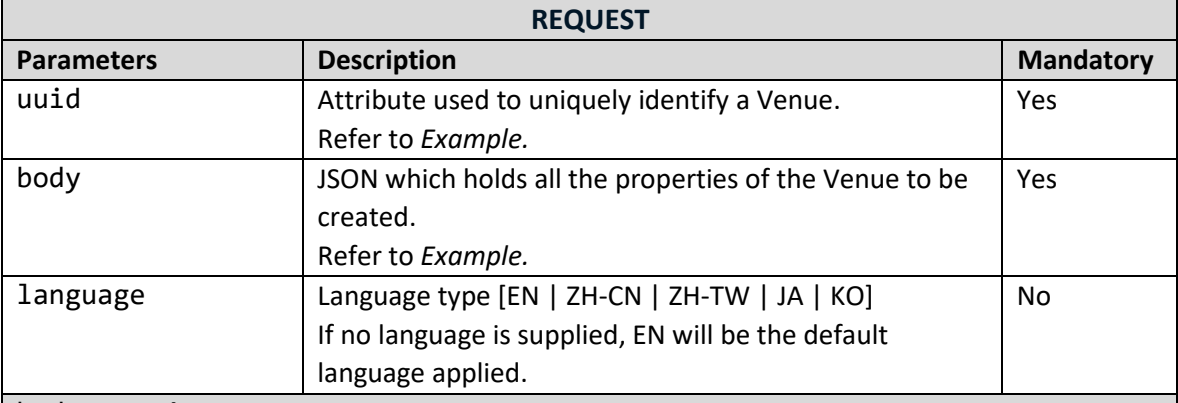

body **Example**

{

```
"uuid": "1019618abc9870f441da1580a2e0268763d",
"companyDisplayName": "APPLE",
"notes": "",
"staYear": "",
"shortDescription": "",
"officialEmail": "enquiry@changicove.com",
"contact": {
        "primaryContactNo": "+6569226122",
        "secondaryContactNo": "",
        "otherContactNo": ""
},
"supportedLanguage": [
        "EN"
],
"defaultLanguage": "EN",
"reviews": [],
```
"nearestMrtStation": "Pasir Ris", "officialWebsite": "http://www.changicove.com/", "rating": 0, "body": "<p>Set on 4 hectares of land by the Johor Strait, this hotel and conference centre, with a sleek and modern facade, is a 5-minute walk from a bus stop, and 2 km from Changi Beach Park. \r\n\r\nMinimalist rooms with hanging bean bag lounge chairs and hardwood floors, feature free Wi-Fi, flat-

screen TVs, Nespresso machines and designer toiletries.\r\n\r\nParking is free and so is a breakfast buffet, which is served in a chic lobby restaurant/bar. Other amenities include conference facilities and laundry service.<br></p>", "thumbnails": [{

```
"url":
"uuid": "10196187c29870f441da1580a2e0268763d",
"libraryUuid": "10430cd87b2b3b04c8d89ab5ca1f5852aad"
```
}],

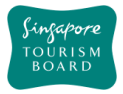

```
\overline{\overline{\text{v}}\text{ides}}": [],
         "images": [{
                 "url": "",
                  "uuid": "101e81ea7d85aff46bd813ec0a8d1e5a24a",
                  "libraryUuid": "10430cd87b2b3b04c8d89ab5ca1f5852aad"
        }],
         "amenities": "Carpark,Children's Club,Free Wi-Fi,Laundry & Dry 
Cleaning",
         "quality": "",
         "capacity": "200",
         "pricing": "168",
         "numberOfHalls": "10",
         "configurable": "",
         "exhibitionSpace": "",
         "ceilingHeight": "",
        "numberOfMeetingRooms": "25",
         "categoryDescription": "Venues",
         "businessHour": [],
          "notes": "",
          "metadata": {
                  "createdDate": "2018-10-29T11:29:55Z",
                  "createdBy": "ip2@test.com",
                  "updatedBy": "ip2@test.com",
                  "updatedDate": "2018-10-29T11:29:55Z"
         },
         "origin": "Regular",
        "tags": [
                  "Event Organisers",
                  "Architecture",
                  "Short Stay"
         ],
         "description": "Spaces at Changi Cove are uniquely designed, creative 
and intimate – catered for all types of events and parties.",
         "source": "AMDON CONSULTING PTE LTD",
        "address": {
                  "postalCode": "509866",
                  "block": "",
                  "streetName": "351 Cranwell Rd",
                 "floorNumber": "",
                  "unitNumber": "",
                  "buildingName": "Changi Cove Hotel"
        },
         "name": "Changi Cove",
        "location": {
                  "latitude": 1.388916,
                 "longitude": 103.976492
        },
       "type": "MICE",
    "defaultLanguage": "EN"
}
```
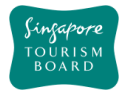

#### **2.9. Walking Trails**

The APIs listed below provide details (e.g. amenities, rating) of various Walking Trails Content (e.g. Arts, Events&Festivities, Food&Beverages, History&Culture, See&Do, Shops) found in Singapore based on the relevant parameters given to it.uuid are the ways in which Walking Trail item can be retrieved.

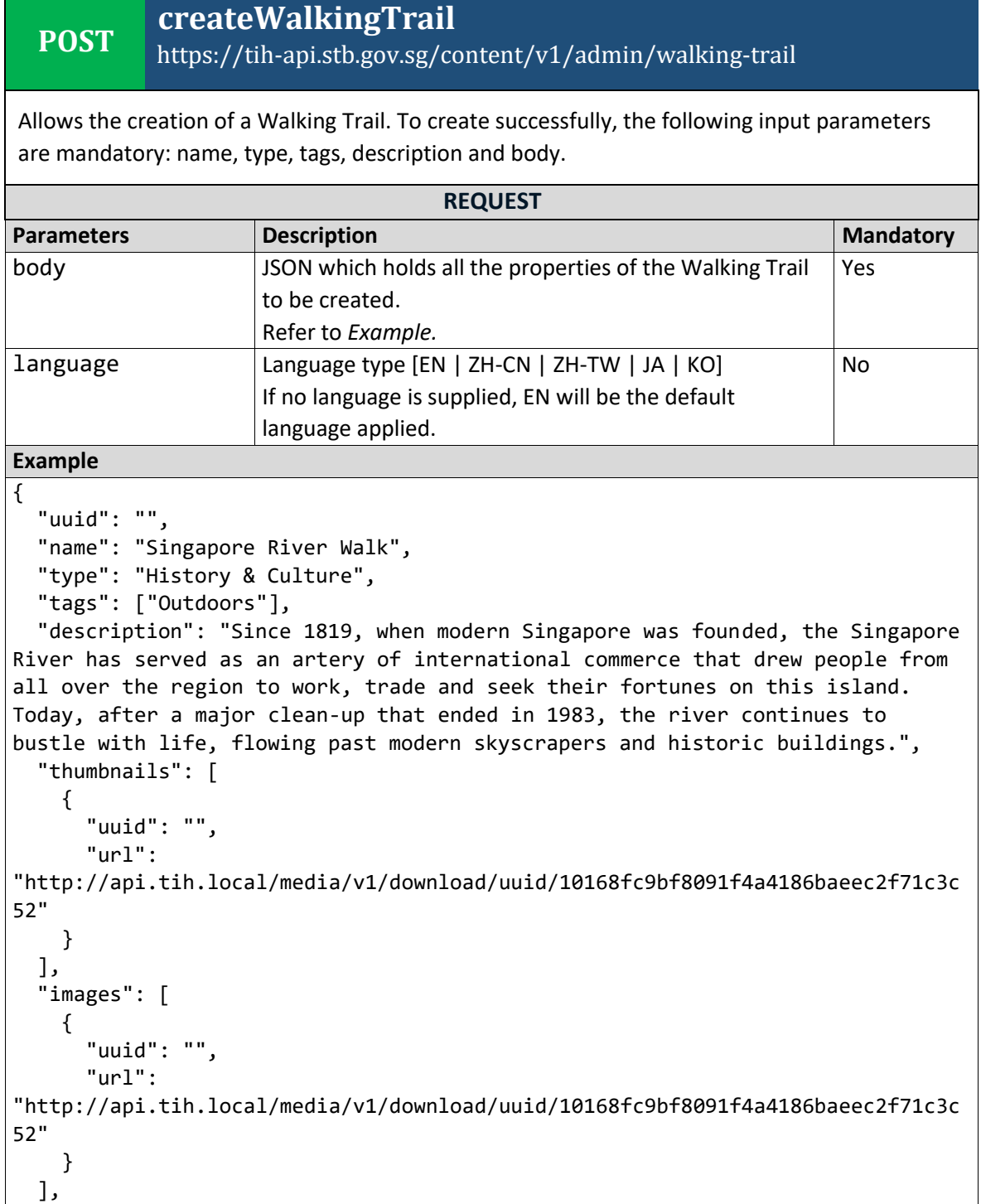

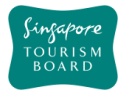

```
 "documents": [
     {
       "uuid": "",
       "url": 
"http://api.tih.local/media/v1/download/uuid/10168fc9bf8091f4a4186baeec2f71c3c
52"
     }
   ],
   "contact": {
     "primaryContactNo": "+65 6828 8888",
     "secondaryContactNo": "",
     "otherContactNo": ""
   },
   "officialWebsite": "https://roots.sg/visit/trails/singapore-river-walk",
   "officialEmail": "info@sgriverwalk.com",
   "body": "Since 1819, when modern Singapore was founded, the Singapore River 
has served as an artery of international commerce that drew people from all 
over the region to work, trade and seek their fortunes on this island. Today, 
after a major clean-up that ended in 1983, the river continues to bustle with 
life, flowing past modern skyscrapers and historic buildings.",
   "videos": [
     {
       "uuid": "",
       "url": 
"http://api.tih.local/media/v1/download/uuid/10168fc9bf8091f4a4186baeec2f71c3c
52"
     }
   ],
    "defaultLanguage": "EN"
 }
```
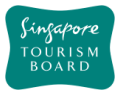

**POST**

# **createWalkingTrailDetails**

https://tih-api.stb.gov.sg/content/v1/admin/walking-trail/{uuid}/detail

Allows the creation of a Walking Trail itinerary. To create successfully, the following input parameters are mandatory: name, type, tags, description and body. A Walking Trail record need to be created before creating 1/multiple Walking Trail Details itinerary record(s). The parentUuid is the identifier for the main Walking Trail record.

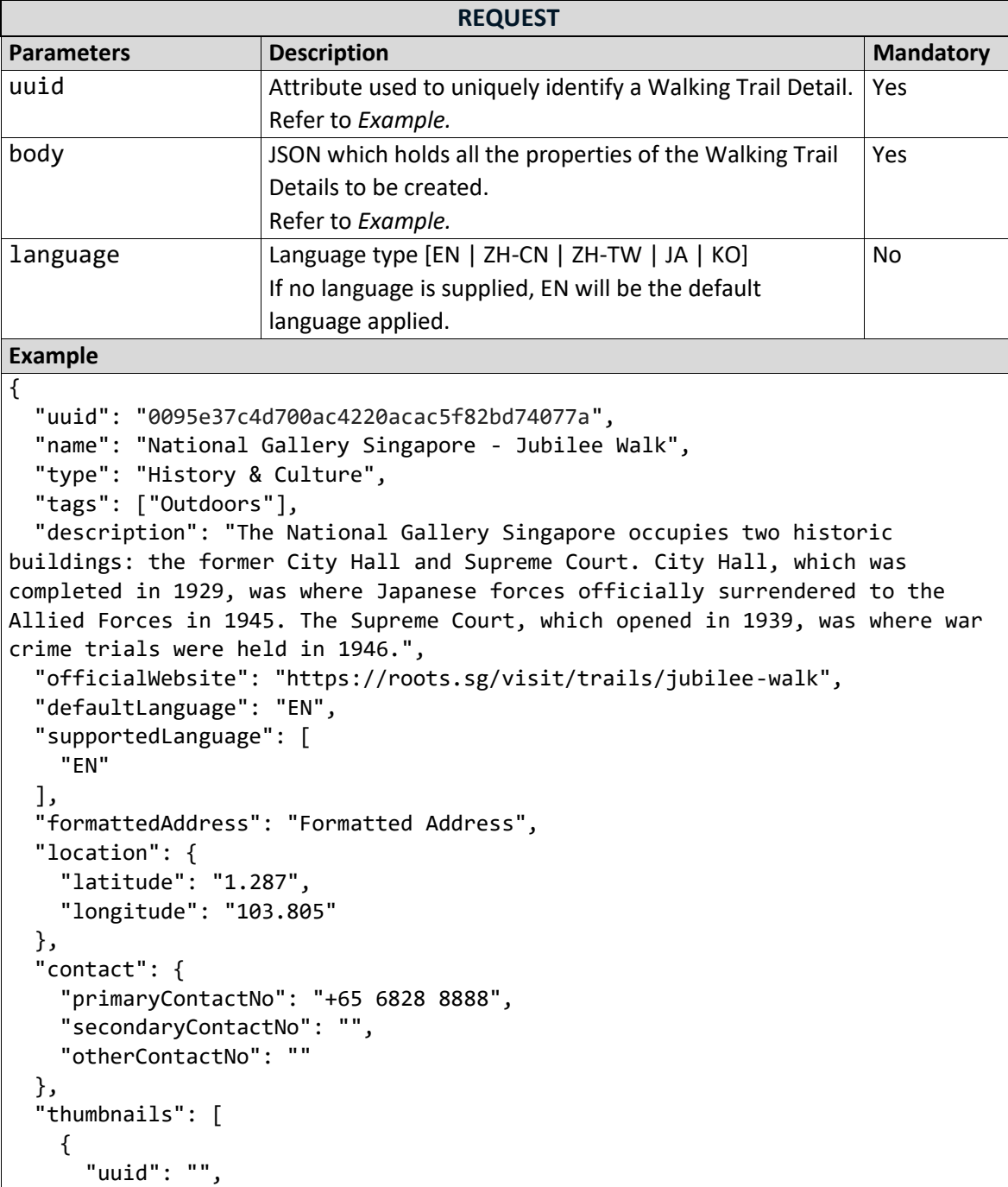

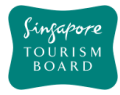

```
"url":
"http://api.tih.local/media/v1/download/uuid/10168fc9bf8091f4a4186baeec2f71c3c
52"
     }
   ],
   "images": [
     {
       "uuid": "",
       "url": 
"http://api.tih.local/media/v1/download/uuid/10168fc9bf8091f4a4186baeec2f71c3c
52"
     }
   ],
   "documents": [
     {
       "uuid": "",
       "url": 
"http://api.tih.local/media/v1/download/uuid/10168fc9bf8091f4a4186baeec2f71c3c
52"
     }
   ],
   "videos": [
     {
       "uuid": "",
       "url": 
"http://api.tih.local/media/v1/download/uuid/10168fc9bf8091f4a4186baeec2f71c3c
52"
     }
   ],
    "defaultLanguage": "EN"
}
```
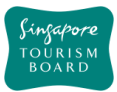

 $\vert \}$ 

#### **DELETE deleteWalkingTrail**

## https://tih-api.stb.gov.sg/content/v1/admin/walking-trail/{uuid}

Allows the deletion of an existing Walking Trail through the use of a uuid. The acronym for unique identifier is uuid. This uuid is created when you submit a content. If you have not documented the uuid, you can fetch it by using getWalkingTrailByName API.

It is recommended that the related WalkingTrailDetails record(s) is to be deleted.

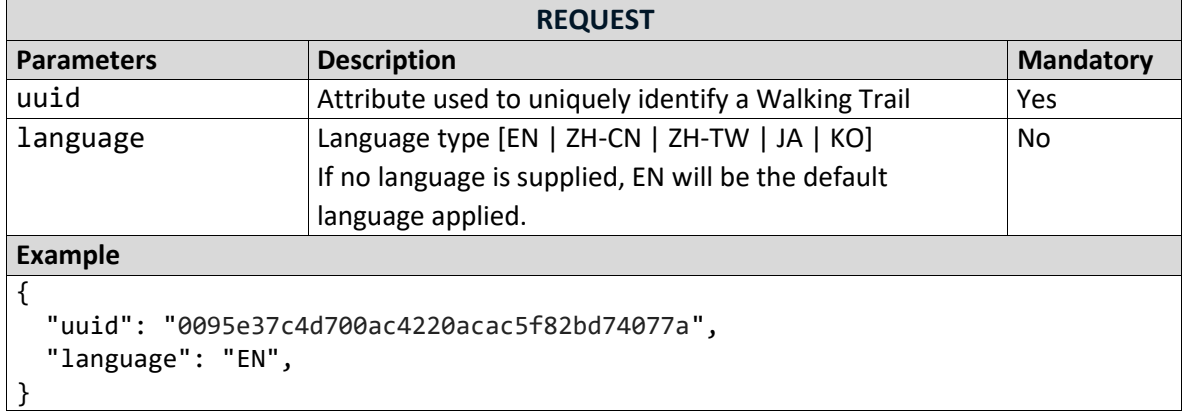

# **deleteWalkingTrailDetail**

**DELETE** https://tih-api.stb.gov.sg/content/v1/admin/walkingtrail/{uuid}/detail/{uid}

Allows the deletion of an existing Walking Trail itinerary through the use of a uuid. The acronym for unique identifier is uuid. This uuid is created when you submit a content. If you have not documented the uuid, you can fetch it by using getWalkingTrailByName API.

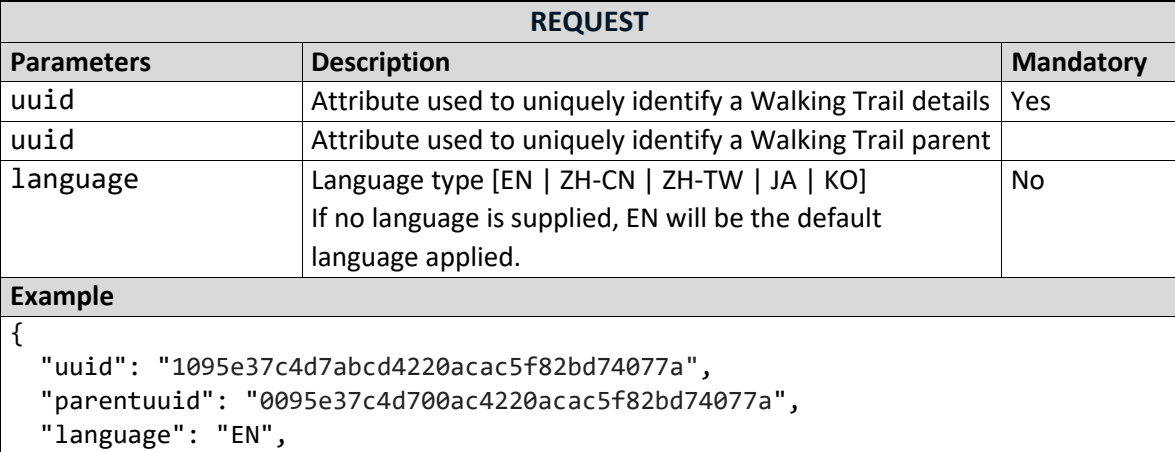

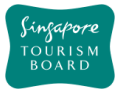

# **updateWalkingTrail**

## https://tih-api.stb.gov.sg/content/v1/admin/walking-trail/{uuid}

Allows an existing Walking Trail to be updated through the use of a unique identifier. The acronym for unique identifier is uuid. This uuid is created when you submit a content. If you have not documented the uuid, you can fetch it by using getWalkingTrailByName API.

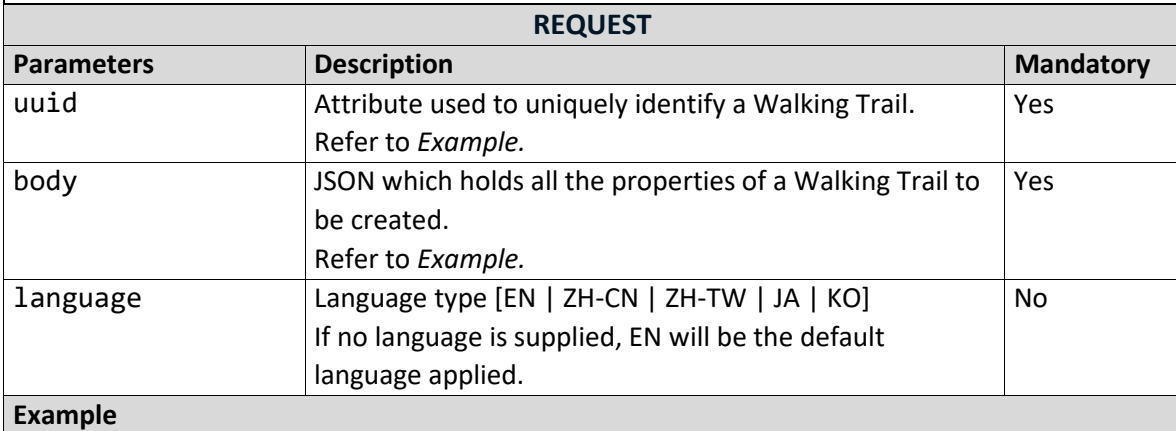

{

```
 "uuid": "0095e37c4d700ac4220acac5f82bd74077a",
 "name": "Singapore River Walk",
```

```
 "type": "History & Culture",
 "tags": ["Outdoors"],
```

```
 "description": "Since 1819, when modern Singapore was founded, the Singapore 
River has served as an artery of international commerce that drew people from 
all over the region to work, trade and seek their fortunes on this island. 
Today, after a major clean-up that ended in 1983, the river continues to 
bustle with life, flowing past modern skyscrapers and historic buildings.",
   "thumbnails": [
```
{

```
 "uuid": "",
```

```
 "url":
```
"http://api.tih.local/media/v1/download/uuid/10168fc9bf8091f4a4186baeec2f71c3c 52"

```
 }
   ],
   "images": [
     {
        "uuid": "",
       "url": 
"http://api.tih.local/media/v1/download/uuid/10168fc9bf8091f4a4186baeec2f71c3c
52"
     }
   ],
   "documents": [
     {
       "uuid": "",
```
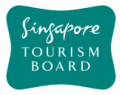

```
 "url": 
"http://api.tih.local/media/v1/download/uuid/10168fc9bf8091f4a4186baeec2f71c3c
52"
    }
  ],
   "contact": {
     "primaryContactNo": "+65 6828 8888",
     "secondaryContactNo": "",
     "otherContactNo": ""
  },
   "officialWebsite": "https://roots.sg/visit/trails/singapore-river-walk",
  "officialEmail": "info@sgriverwalk.com",
  "body": "Since 1819, when modern Singapore was founded, the Singapore River 
has served as an artery of international commerce that drew people from all 
over the region to work, trade and seek their fortunes on this island. Today, 
after a major clean-up that ended in 1983, the river continues to bustle with 
life, flowing past modern skyscrapers and historic buildings.",
   "videos": [
     {
       "uuid": "",
       "url": 
"http://api.tih.local/media/v1/download/uuid/10168fc9bf8091f4a4186baeec2f71c3c
52"
     }
  ],
    "defaultLanguage": "EN"
 }
```
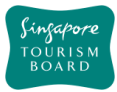

## **updateWalkingTrailDetails**

https://tih-api.stb.gov.sg/content/v1/admin/walkingtrail/{uuid}/detail/{uuid}

Allows an existing Walking Trail itinerary to be updated through the use of a unique identifier. The acronym for unique identifier is uuid. This uuid is created when you submit a content. If you have not documented the uuid, you can fetch it by using getWalkingTrailByName API.

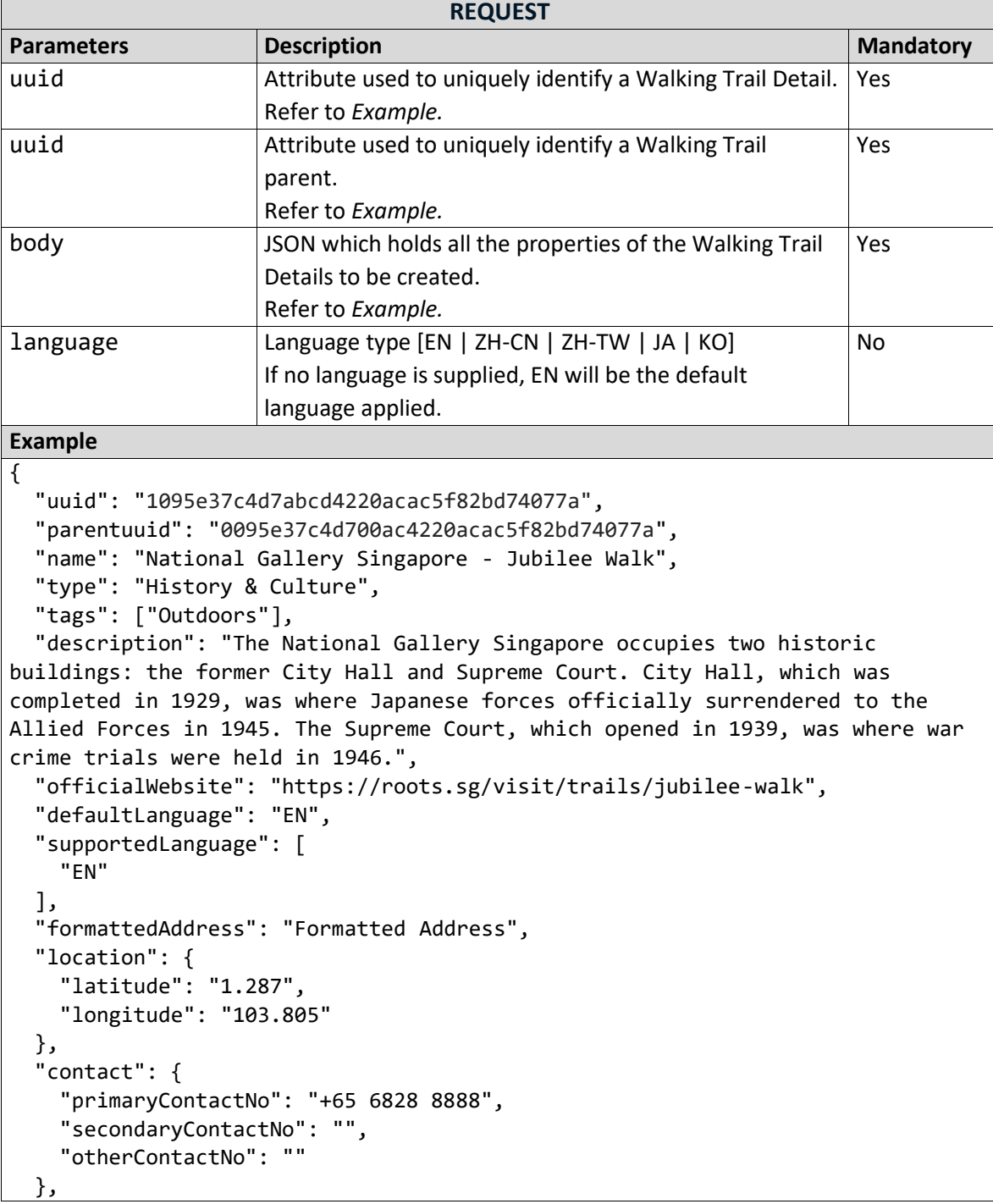

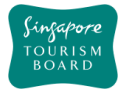

```
 "thumbnails": [
     {
       "uuid": "",
       "url": 
"http://api.tih.local/media/v1/download/uuid/10168fc9bf8091f4a4186baeec2f71c3c
52"
     }
   ],
   "images": [
     {
       "uuid": "",
       "url": 
"http://api.tih.local/media/v1/download/uuid/10168fc9bf8091f4a4186baeec2f71c3c
52"
     }
   ],
   "documents": [
     {
       "uuid": "",
       "url": 
"http://api.tih.local/media/v1/download/uuid/10168fc9bf8091f4a4186baeec2f71c3c
52"
     }
   ],
   "videos": [
     {
       "uuid": "",
       "url": 
"http://api.tih.local/media/v1/download/uuid/10168fc9bf8091f4a4186baeec2f71c3c
52"
     }
   ] ,
    "defaultLanguage": "EN"
}
```
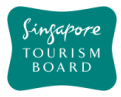

## **3. Media Provider API**

The following are the entity relationships between *library* and *media* / *video* / *document*.

Approach is to create *library* prior to create *media* assets.

• Entity relationship between *library* and *media*

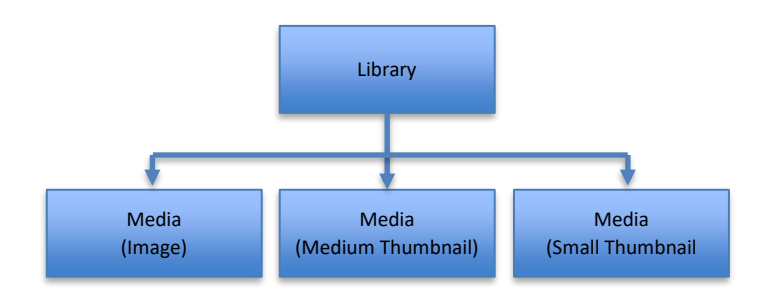

• Entity relationship between *library* and *video*

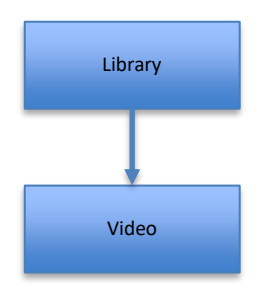

• Entity relationship between *library* and *document*

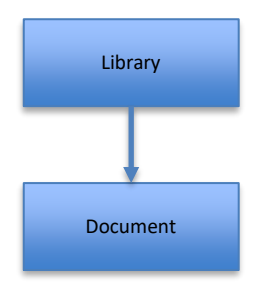

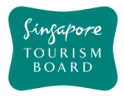

#### **3.1. Document**

Document APIs allow developers to retrieve Document details based on either the uuid, keyword or document.

#### **GET documentSearchByKeyword** https://tih-api.stb.gov.sg/media/v1/admin/document/search

Performs a search on Documents based on a keyword. The query parameters include: keyword, sort and next token. The mandatory field for this request is keyword

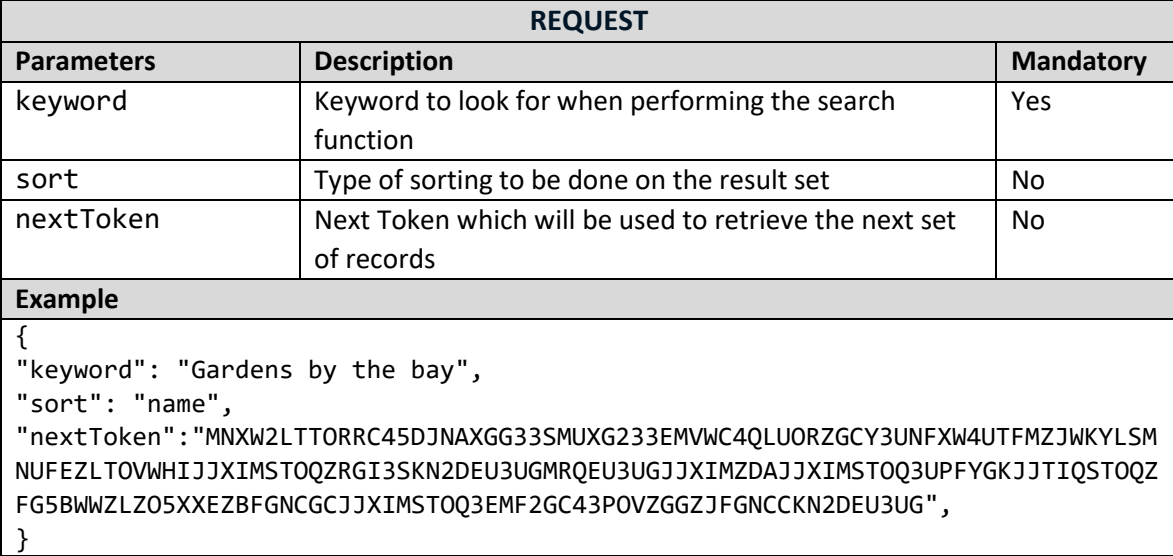

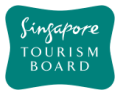

#### **POST createDocument** https://tih-api.stb.gov.sg/media/v1/admin/document

Allows the creation of a Document. To create successfully, the following input parameters are mandatory: name, description, category, subCategory and tags. Approach is to create *library* prior to create *document* asset.

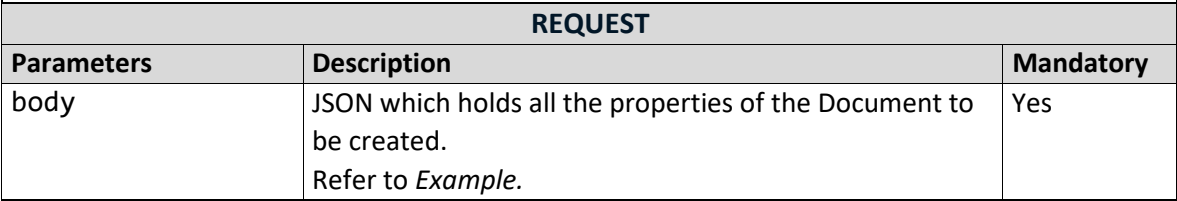

#### **Example**

}

```
{
  "uuid": "",
   "name": "qzm0yxht1yifqxr2grihj6cb8dyh34.tif",
   "description": "Peranakan Tile Gallery. Photo by Andrew JK Tan.",
  "tags": ["Central"],
   "category": "LEISURE",
   "subCategory": [
     "Cultural Precincts"
   ],
   "fileSize": 62044224,
  "duration": 0,
   "width": 0,
   "height": 0,
   "url": "Interior of Peranakan Tile Gallery_Andrew JK Tan.tif",
   "libraryUuid": "",
   "fileType": "1",
   "mimeType": "application/octet-stream",
   "mediaType": "document",
   "location": {
     "latitude": "1.287",
     "longitude": "103.805"
  }
```
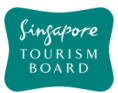

#### **DELETE deleteDocument** https://tih-api.stb.gov.sg/media/v1/admin/document/{uuid}

Allows the deletion of an existing Document through the use of a uuid. The acronym for unique identifier is uuid. This uuid is created when you submit a media content. If you have not documented the uuid, you can fetch it by using documentSearchByKeyword API.

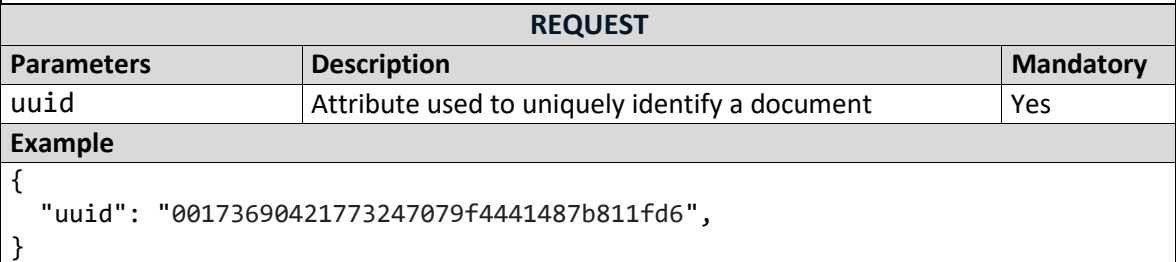

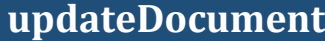

https://tih-api.stb.gov.sg/media/v1/admin/document/{uuid}

Allows an existing Document to be updated through the use of a unique identifier. The acronym for unique identifier is uuid. This uuid is created when you submit a media content. If you have not documented the uuid, you can fetch it by using documentSearchByKeyword API.

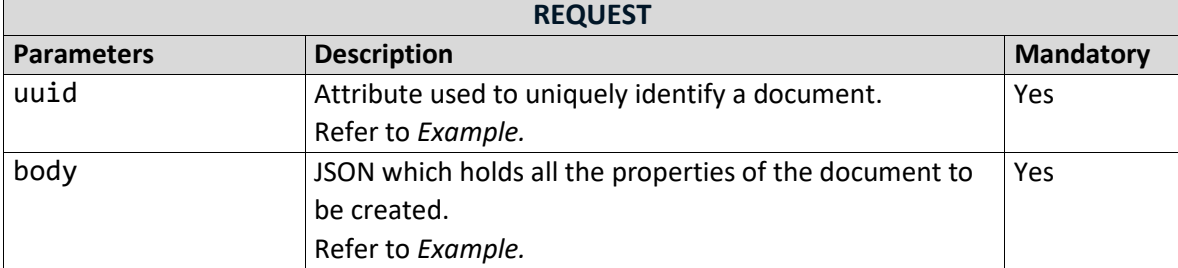

#### **Example**

{

**PUT**

```
 "uuid": "00173690421773247079f4441487b811fd6",
 "name": "qzm0yxht1yifqxr2grihj6cb8dyh34.tif",
 "description": "Peranakan Tile Gallery. Photo by Andrew JK Tan.",
 "tags": ["Central"],
 "category": "LEISURE",
 "subCategory": [
   "Cultural Precincts"
 ],
 "fileSize": 62044224,
 "duration": 0,
"width": 0,
"height": 0,
 "url": "Interior of Peranakan Tile Gallery_Andrew JK Tan.tif",
 "libraryUuid": "",
```
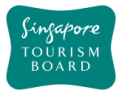

}

```
 "fileType": "1",
 "mimeType": "application/octet-stream",
  "mediaType": "document",
  "location": {
    "latitude": "1.287",
    "longitude": "103.805"
  }
```
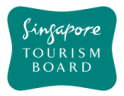

### **3.2. Image**

**GET**

Image APIs allow developers to retrieve, create, update and delete image details.

# **imageSearchByKeyword**

https://tih-api.stb.gov.sg/media/v1/admin/image/search

Performs a search on Images based on a keyword. The query parameters include: keyword, sort and next token. The mandatory field for this request is keyword.

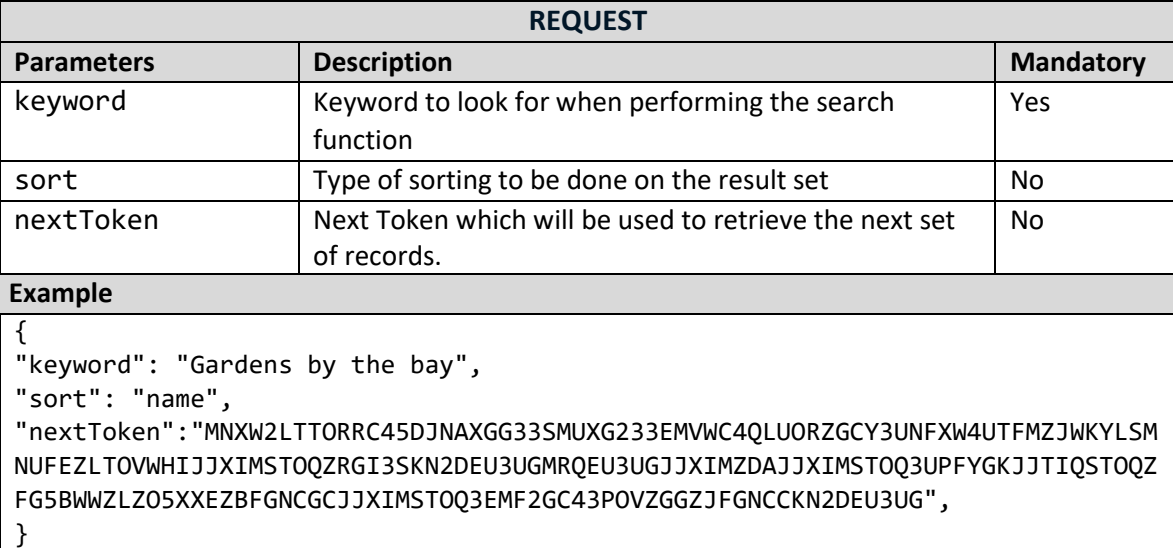

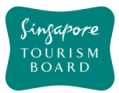

#### **POST createImage** https://tih-api.stb.gov.sg/media/v1/admin/image

Allows the creation of an Image. To create successfully, the following input parameters are mandatory: name, description, category, subCategory and tags.

A Library record is required (libraryUuid), to associate the image file. Approach is to create *library* prior to create *media* asset.

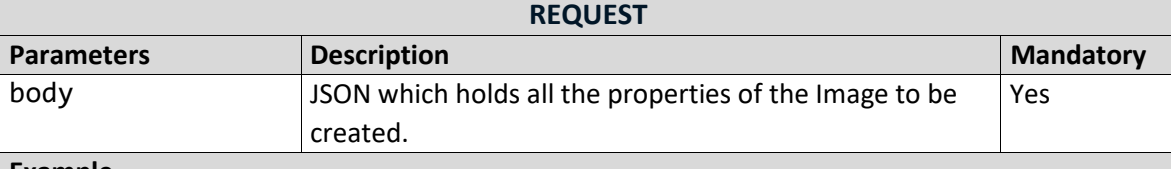

### **Example**

}

```
{
   "uuid": "",
   "name": "Aqueen Heritage Hotel Joo Chiat",
   "description": "National Gallery Singapore. Image by Charles Loh",
  "tags": ["Central"],
   "category": "LEISURE",
  "subCategory": "[Arts]",
  "fileSize": 6235281,
  "duration": 0,
 "width": \theta,
   "height": 0,
  "url": "AssetFiles2xisga6xlmvvwqfxybug22ff65rxbr.jpg",
   "libraryUuid": "104d57923fd702d407a9f13a095addb4a84",
  "fileType": "1",
   "mimeType": "image/jpeg",
   "mediaType": "image",
  "location": {
     "latitude": "1.287",
     "longitude": "103.805"
  }
```
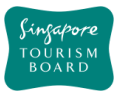

#### **DELETE deleteImage** https://tih-api.stb.gov.sg/media/v1/admin/image/{uuid}

Allows the deletion of an existing Image through the use of a uuid. The acronym for unique identifier is uuid. This uuid is created when you submit a media content. If you have not documented the uuid, you can fetch it by using imageSearchByKeyword API.

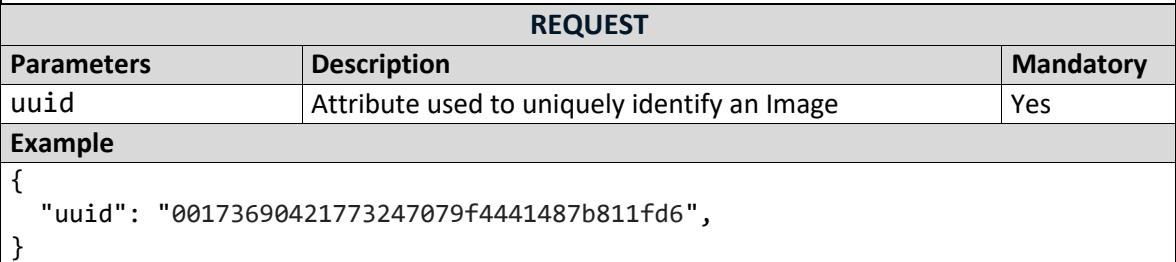

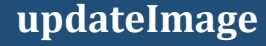

https://tih-api.stb.gov.sg/media/v1/admin/image/{uuid}

Allows an existing Image to be updated through the use of a unique identifier. The acronym for unique identifier is uuid. This uuid is created when you submit a media content. If you have not documented the uuid, you can fetch it by using imageSearchByKeyword API.

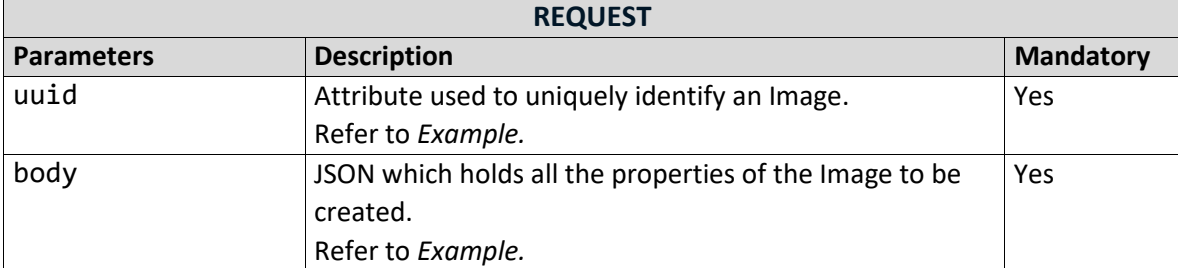

#### **Example**

{

**PUT**

```
 "uuid": "00173690421773247079f4441487b811fd6",
 "name": "Aqueen Heritage Hotel Joo Chiat",
 "description": "National Gallery Singapore. Image by Charles Loh",
 "tags": ["Central"],
 "category": "LEISURE",
 "subCategory": "[Arts]",
 "fileSize": 6235281,
 "duration": 0,
 "width": 0,
 "height": 0,
 "url": "AssetFiles2xisga6xlmvvwqfxybug22ff65rxbr.jpg",
 "libraryUuid": "104d57923fd702d407a9f13a095addb4a84",
 "fileType": "1",
 "mimeType": "image/jpeg",
```
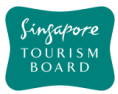

}

```
 "mediaType": "image",
  "location": {
 "latitude": "1.287",
 "longitude": "103.805"
  }
```
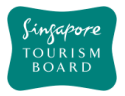

## **3.3. Library**

The Library APIs allow developers to create, update, delete and retrieve Library details.

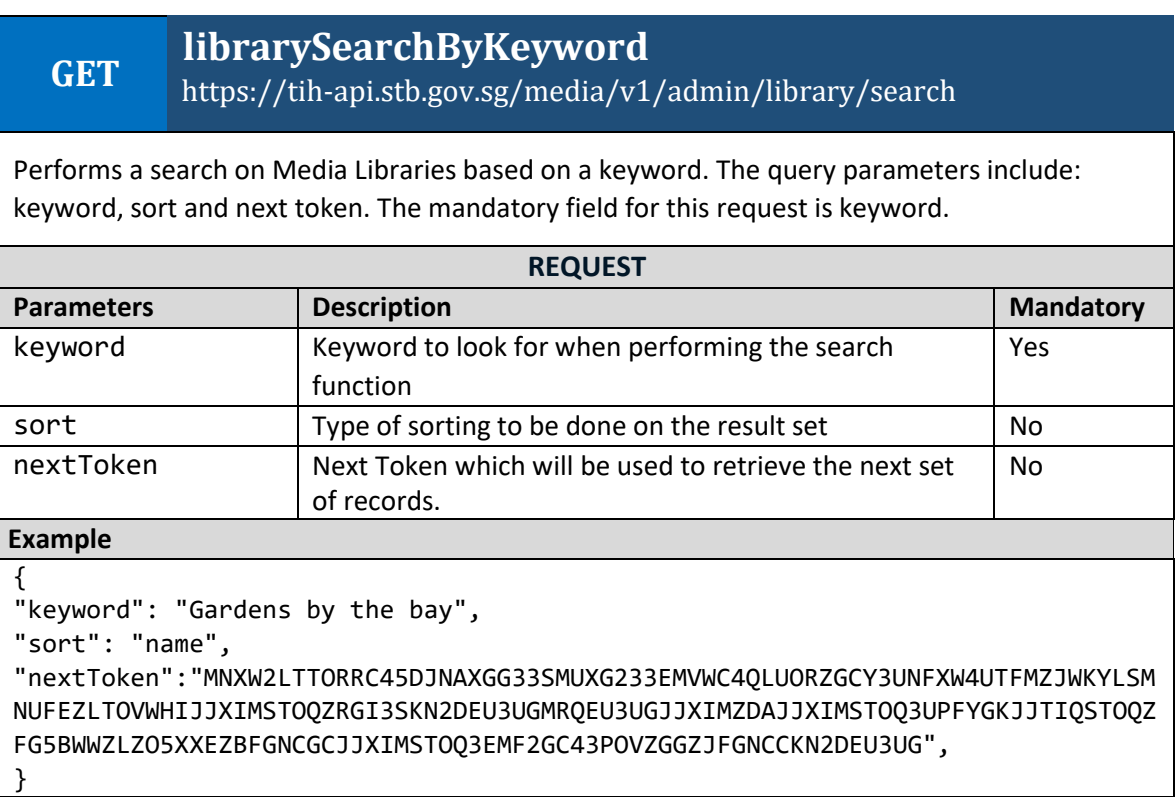

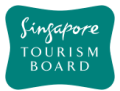

#### **POST createLibrary** https://tih-api.stb.gov.sg/media/v1/admin/library

Allows the creation of a Library. To create successfully, the following input parameters are mandatory: name, description, category, subCategory and tags.

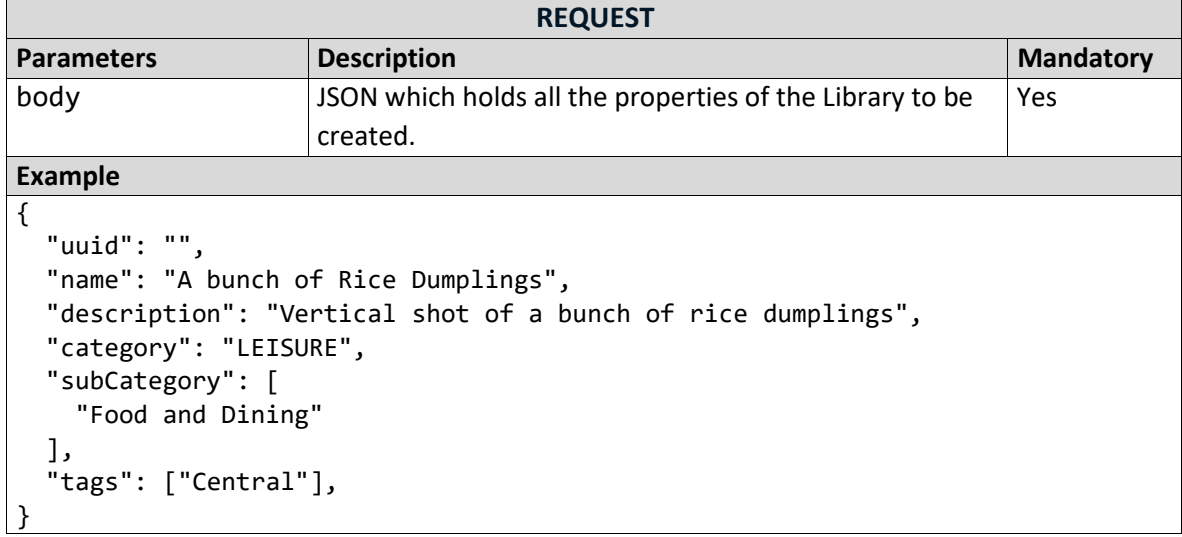

# **deleteLibrary**

**DELETE**

https://tih-api.stb.gov.sg/media/v1/admin/library/{uuid}

Allows the deletion of an existing Library through the use of a uuid. The acronym for unique identifier is uuid. This uuidUUID is created when you submit a media content. If you have not documented the uuid, you can fetch it by using librarySearchByKeyword API.

Image/Document/Video record(s) associated to the Library record has to be deleted.

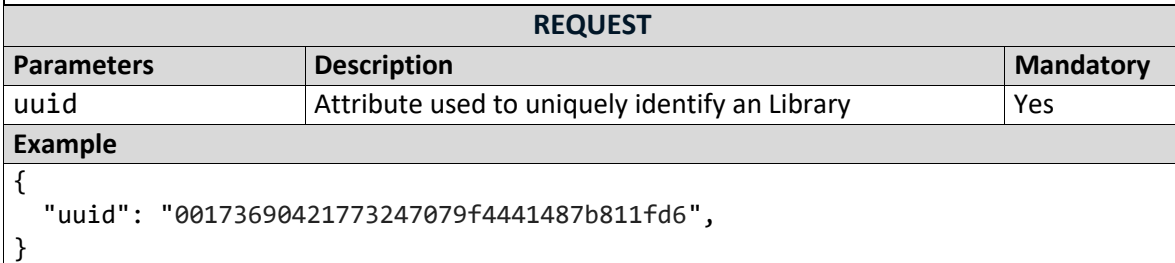

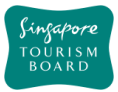

}

**PUT**

# **updateLibrary**

## https://tih-api.stb.gov.sg/media/v1/admin/library/{uuid}

Allows an existing Library to be updated through the use of a unique identifier. The acronym for unique identifier is uuid. This uuid is created when you submit a media content. If you have not documented the uuid, you can fetch it by using librarySearchByKeyword API.

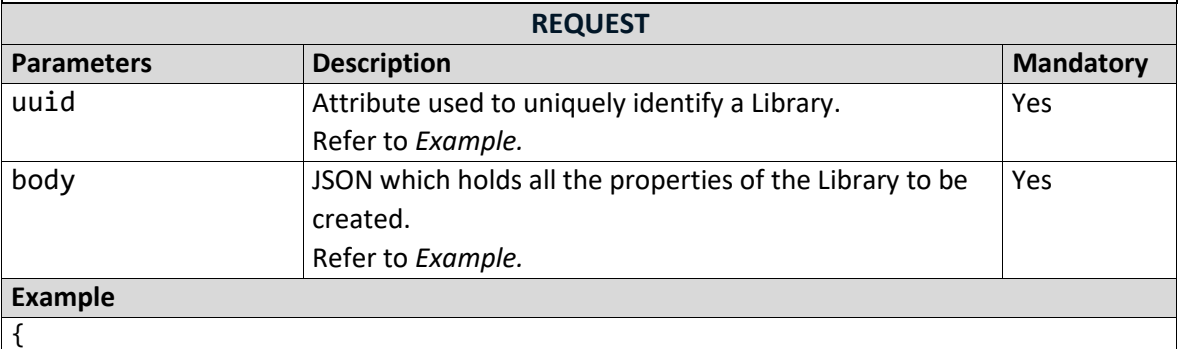

```
 "uuid": "00173690421773247079f4441487b811fd6",
 "name": "A bunch of Rice Dumplings",
 "description": "Vertical shot of a bunch of rice dumplings",
 "category": "LEISURE",
 "subCategory": [
   "Food and Dining"
 ],
 "tags": ["Central"],
```
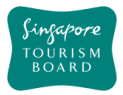

## **3.4. Upload**

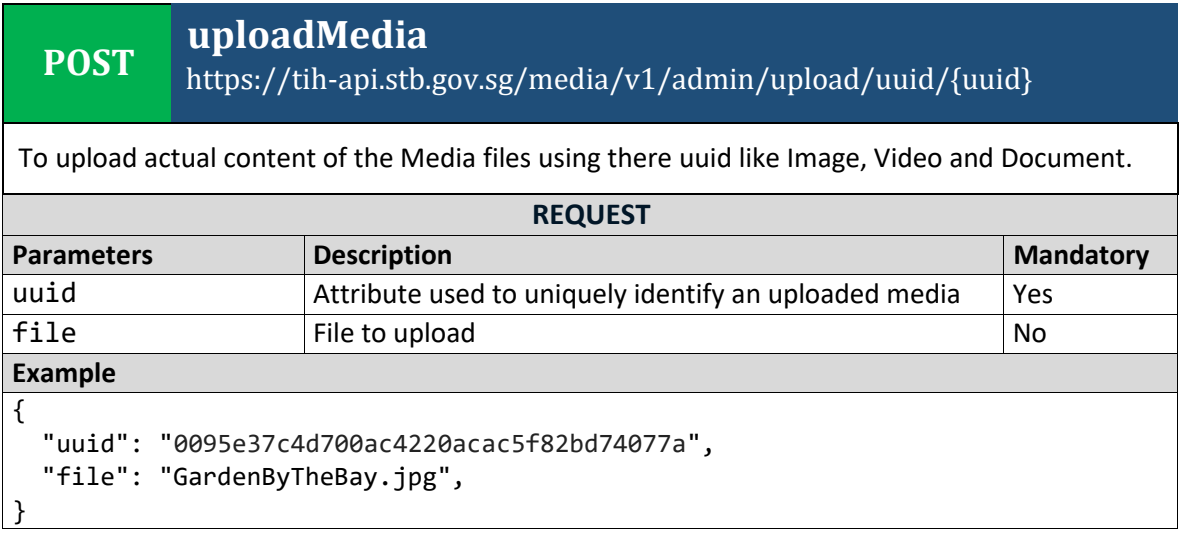

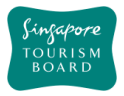

## **3.5. Video**

Video APIs allow developers to create, update, delete and retrieve Video details.

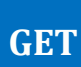

**videoSearchByKeyword**

https://tih-api.stb.gov.sg/media/v1/admin/video/search

Performs a search on Videos based on a keyword. The query parameters include: keyword, sort and next token. The mandatory field for this request is keyword. Approach is to create *library* prior to create *video* asset.

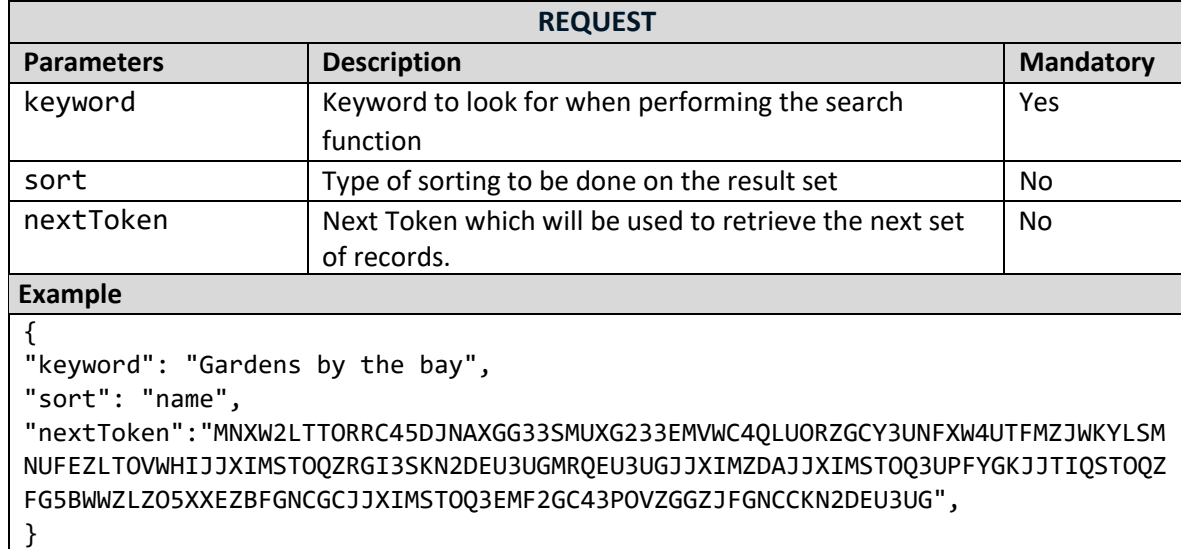

**POST createVideo**

https://tih-api.stb.gov.sg/media/v1/admin/video

Allows the creation of a Video. To create successfully, the following input parameters are mandatory: name, description, category, subCategory and tags.

A Library record is required (libraryUuid), to associate the Video file.

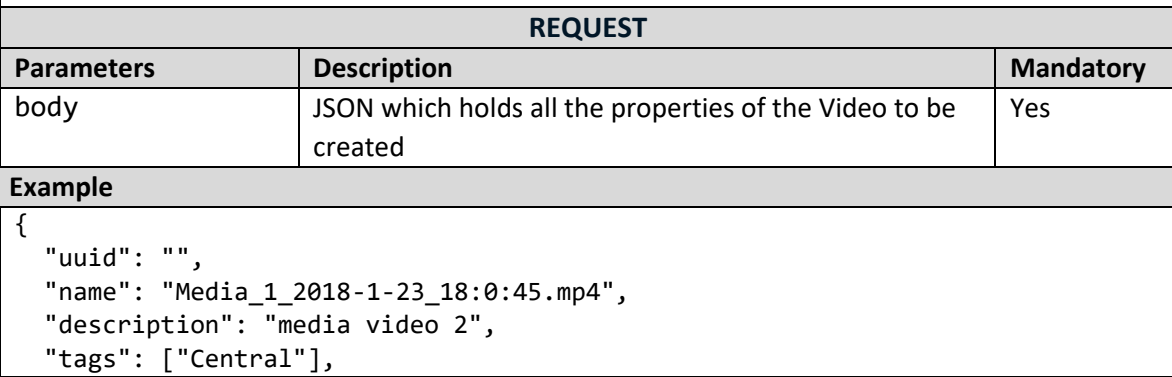

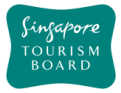

```
 "category": "shops",
   "subCategory": [
     "Boutiques"
   ],
   "fileSize": 3158273,
  "duration": 0,
   "width": 0,
  "height": 0,
   "url": "ChangiAirport/application/octet-
stream/102b89c480ad9a94f32a5ab85488c13349a_5238209161937910065as333d33uc3behd.
mp4",
   "libraryUuid": "104d57923fd702d407a9f13a095addb4a84",
   "fileType": "1",
   "mimeType": "video/mp4",
   "mediaType": "video",
   "location": {
     "latitude": "1.287",
     "longitude": "103.805"
   }
}
```
# **deleteVideo**

**DELETE** https://tih-api.stb.gov.sg/media/v1/admin/video/{uuid}

Allows the deletion of an existing Video through the use of a uuid. The acronym for unique identifier is uuid. This uuid is created when you submit a media content. If you have not documented the uuid, you can fetch it by using videoSearchByKeyword API.

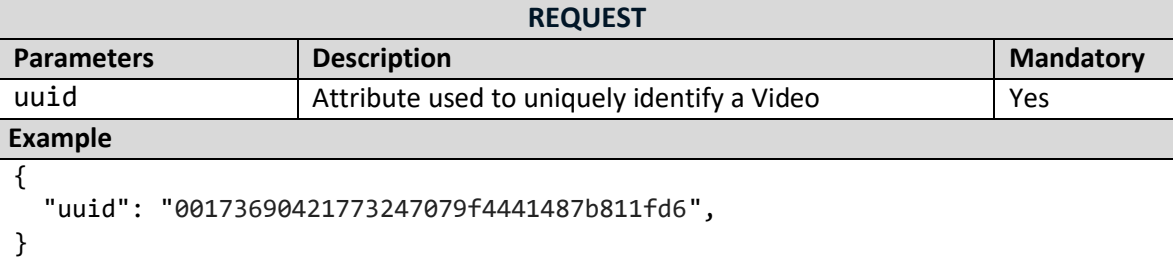

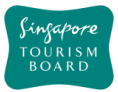

**PUT**

# **updateVideo**

## https://tih-api.stb.gov.sg/media/v1/admin/video/{uuid}

Allows an existing Video to be updated through the use of a unique identifier. The acronym for unique identifier is uuid. This uuid is created when you submit a media content. If you have not documented the uuid, you can fetch it by using videoSearchByKeyword API.

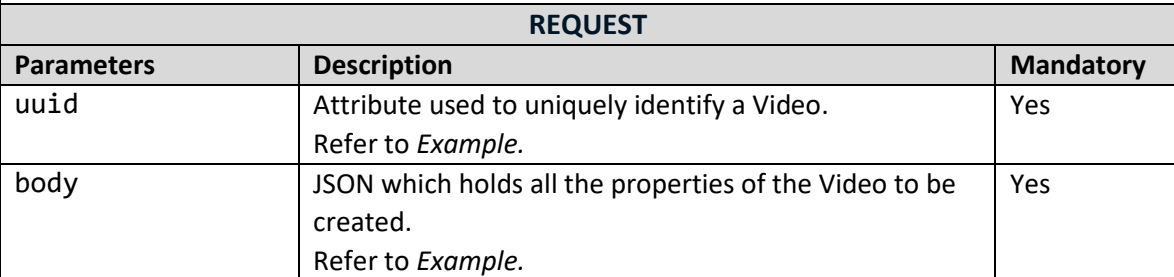

### **Example**

```
{
   "uuid": "00173690421773247079f4441487b811fd6",
   "name": "Media_1_2018-1-23_18:0:45.mp4",
   "description": "media video 2",
   "tags": ["Central"],
   "category": "shops",
   "subCategory": [
     "Boutiques"
   ],
   "fileSize": 3158273,
   "duration": 0,
  "width": 0,
  "height": 0,
   "url": "ChangiAirport/application/octet-
stream/102b89c480ad9a94f32a5ab85488c13349a_5238209161937910065as333d33uc3behd.
mp4",
   "libraryUuid": "104d57923fd702d407a9f13a095addb4a84",
   "fileType": "1",
   "mimeType": "video/mp4",
   "mediaType": "video",
   "location": {
     "latitude": "1.287",
     "longitude": "103.805"
   }
}
```